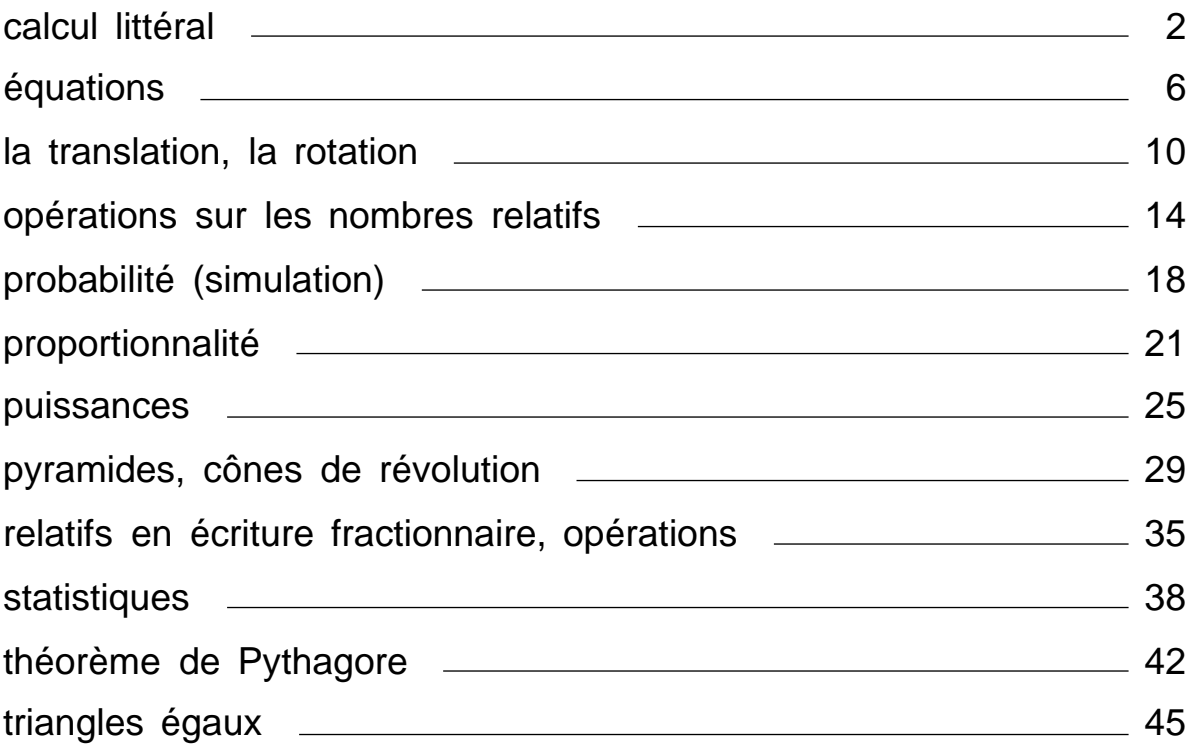

# **Calcul littéral**

<span id="page-1-0"></span>Rappels :

► Dans une .expression **littérale**, un ou plusieurs nombres sont désignés par des **lettres.** 

Ex :

• **2 x a + 3** est une expression littérale

```
On peut calculer la valeur d'une expression littérale en remplaçant les lettres 
par des valeurs numériques. Pour a = –5, on obtient ici : 
 2 x a + 3= 2 \times (-5) + 3=-10 + 3=-7
```
• **3 x** *x* **<sup>2</sup>+ 5 x (m + 6)** est une expression littérale

Pour **x = 5** et **m = –7,** calculons la valeur de l'expression :  $3 \times x^2 + 5 \times (m + 6)$  $=3 \times 5^2 + 5 \times (-7 + 6) = 3 \times 25 + 5 \times (-1) = 75 + (-5) = 70$ 

► On peut supprimer parfois « x » dans l'écriture d'une expression littérale Ex :  $x \times y = xy$  3  $x \times a = 3a$  2  $x (5b + c) = 2(5b + c)$ 

Le signe de multiplication peut être supprimé devant une lettre ou une parenthèse ! !  $2 \times a + 3 = 2a + 3$  et  $3 \times x^2 + 5 \times (m + 6) = 3x^2 + 5(m + 6)$ 

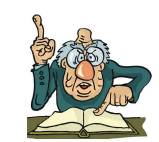

► Pour simplifier l'écriture d'une suite d'additions, on peut :

- supprimer **les signes d'addition et les parenthèses autour des nombres relatifs.**
- écrire le **premier terme sans parenthèses**

• **supprimer le signe "+" devant un nombre se trouvant en début de ligne** L'expression obtenue est une somme algébrique.

Ex : ► (– 9,7) **+** (+ 3) **+** (– 7,8) **+** (– 6,9) **+** (+ 2,1) = – 9,7 + 3 – 7,8 – 6,9 + 2,1

► une différence peut donc s'écrire sous forme de somme algébrique ! •  $(+4) - (-15) = (+4) + (+15) = 4 + 15$ 

► une suite d'additions et de soustractions peut s'écrire sous forme de somme algébrique !  $(+14) - (-10) + (-8) = (+14) + (+10) + (-8) = 14 + 10 - 8$ 

► écrire une somme algébrique, c'est écrire des nombres relatifs à la suite l'un de l'autre sans parenthèses,

$$
\begin{array}{r} \bullet \quad -5 + 7 - 9 - 3 = (-5) + (+7) + (-9) + (-3) = (-5) - (-7) + (-9) - (+3) = \dots \\ \bullet \quad \sqrt{4 - 11 + 5} - 13 = (+4) + (-11) + (+5) + (-13) = -(+4) + (-11) - (-5) + (-13) = \dots \\ \hline \end{array}
$$
\n
$$
\text{sommes alqébriques}
$$

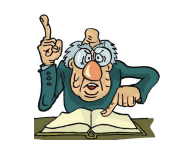

1 http://www.maths-videos.com

### **I) Distributivité de la multiplication par rapport à l'addition et la soustraction**

**propriété :** Soient k, a, b trois nombres quelconques

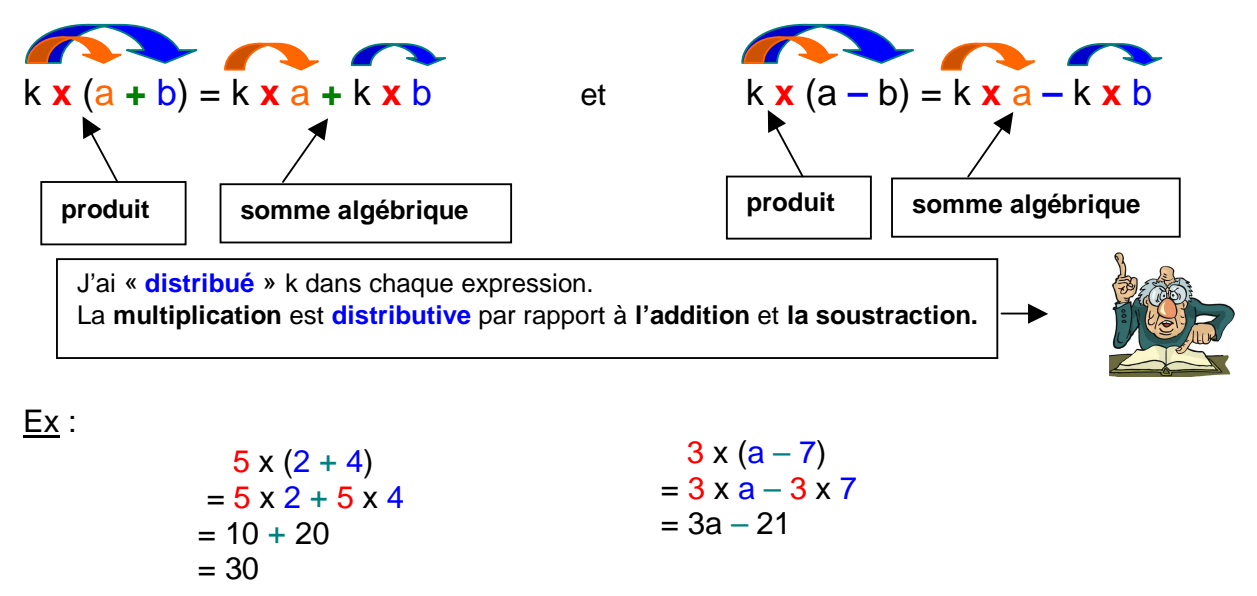

#### **II) Développer une expression littérale:**

**définition : développer**, c'est transformer un produit en somme algébrique

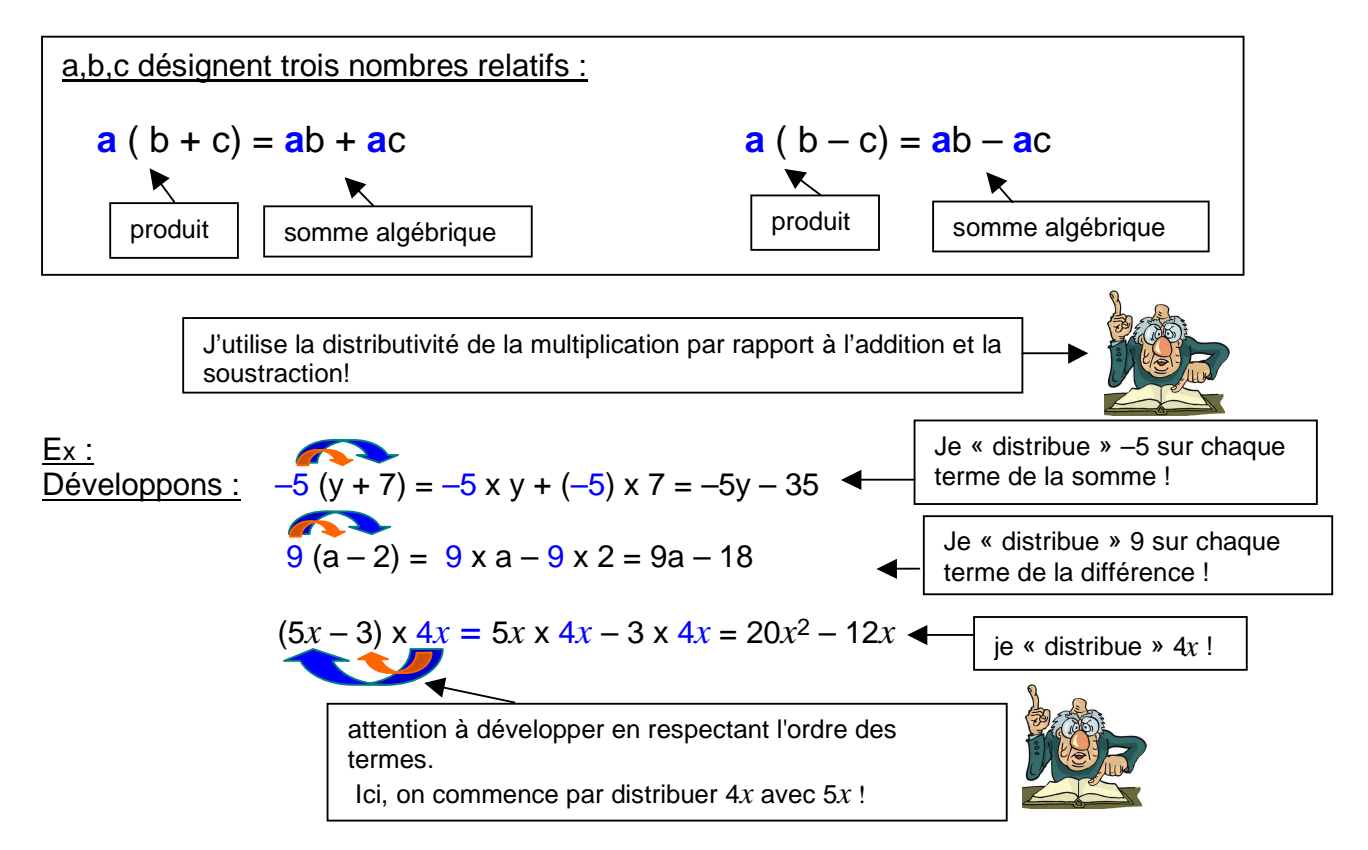

### **III) Factoriser une expression littérale:**

**définition : factoriser,** c'est transformer une somme algébrique en produit.

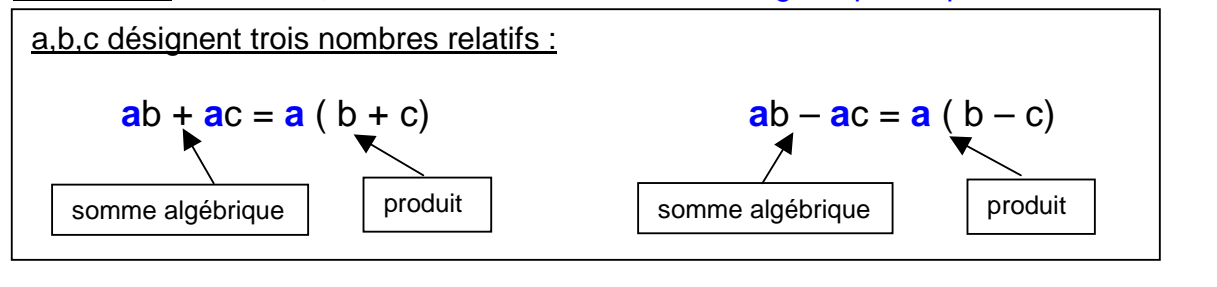

Ex : Factorisons :  $7a + 7x + 5 = 7x + 7x + 5 = 7(a + 5)$ Je cherche un **facteur commun** dans chaque terme de la somme algébrique

Factorisons :  $5,6x - 4,2x = 5,6 \times x - 4,2 \times x = x(5,6 - 4,2) = 1,4x$ 

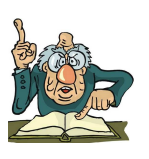

Je cherche un **facteur commun** dans chaque terme de la somme algébrique

Factorisons : 
$$
-3y - 21 = (-3) \times y + (-3) \times 7 = -3(y + 7)
$$

Je transforme l'expression pour trouver un **facteur commun** !

Factorisons :  $3x^2 + 6x = 3x \times x + 3x \times 2 = 3x(x + 2)$ 

Je transforme l'expression pour trouver un **facteur commun** !

### **IV) Suppression de parenthèses devant des sommes algébriques:**

**propriété :** a, b, c, d désignant quatre nombres relatifs

*►***ajouter** une somme algébrique revient à **ajouter chacun de ses termes**

 $a + (-c + d - b) = a - c + d - b$  $a + (c - d + b) = a + c - d + b$ 

 $Ex: 5x + (3x - 2) = 5x + 3x - 2$ 

Je supprime les parenthèses sans rien changer, elles sont précédées d'un signe d'addition !

Je supprime les parenthèses après avoir changé le signe de chaque terme de la somme, elles sont

précédées d'un signe de soustraction !

*►***soustraire** une somme algébrique revient à **ajouter l'opposé de chacun de** 

**ses termes**  $a - (-c + d - b) = a + c - d + b$  $a - (c - d + b) = a - c + d - b$ 

 $Ex: 5x - (3x - 2) = 5x - 3x + 2$ 

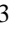

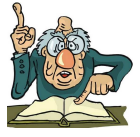

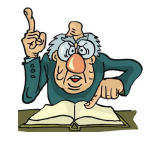

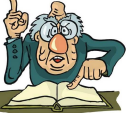

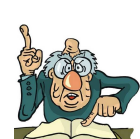

#### **V) Réduction d'une expression littérale:**

**définition : réduire** une expression revient à l'écrire **avec le moins de termes possibles.** 

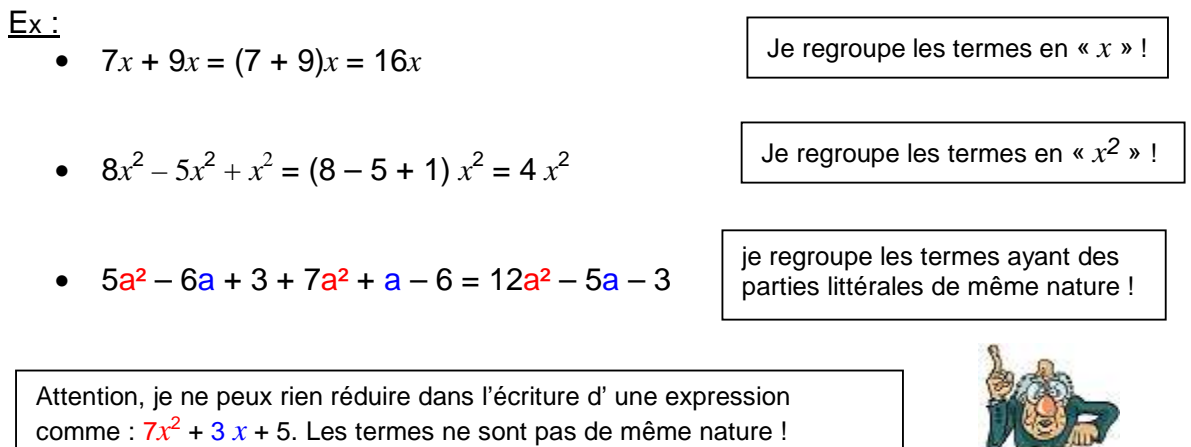

 $\overline{\phantom{a}}$ 

4 http://www.maths-videos.com

# **Équations**

# <span id="page-5-0"></span>**I) Mise en équation de problèmes :**

### ► **Voici l'énoncé d'un problème :**

Le réservoir d'essence de ma voiture a **une capacité totale de 60 litres**. Il manque **32 litres** d'essence pour qu'il soit plein. Quelle **quantité d'essence** se trouve dans le réservoir ?

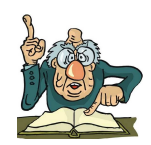

Pour simplifier notre recherche, nous allons « traduire » l'énoncé par une phrase mathématique.

### **Quantité d'essence** inconnue + **32** = **60**

Pour simplifier davantage, je remplace la valeur inconnue par une lettre. Je choisis une lettre. *x* par exemple

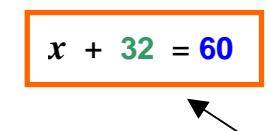

Le problème est traduit sous forme d**'une égalité avec une inconnue :** une **équation.**

- La solution est facile à trouver.  $x = 28$ . Je vérifie que l'égalité est vraie en remplaçant  $x$  par 28.
- En effet, **28 + 32 = 60**. **28 est donc bien la solution de l'équation**. Mon réservoir contenait donc 28 litres.
	- Par contre, **10 n'est pas solution de l'équation**. **10** + 32 = 42 donc l'égalité est fausse, elle n'est pas vérifiée.

### ► **Voici l'énoncé d'un second problème :**

**René a acheté une aubergine et pour 2,25 € de pommes**. **Anaïs a acheté deux aubergines et pour 1,15 €, un melon.**  Ils ont tous deux dépensé la **même** somme. Quel est le prix d'une aubergine ?

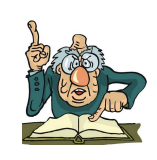

Appelons *x* le prix d'une aubergine On peut **traduire** cette situation par l' équation

 $2x + 1,15 = x + 2,25$ 

Le problème a été mis sous forme d'**équation**  *x* est appelé l'**inconnue** de l'équation.

Nous allons par la suite apprendre une méthode pour trouver la valeur cherchée.

## **II) Équations :**

**définition** : une équation est une égalité comportant un ou plusieurs nombres inconnus (souvent désignés par des lettres).

Les nombres inconnus sont nommés **les inconnues de l'équation**.

Ex : L'égalité  $3x + 4 = 9x - 8$  est une équation d'inconnue x. membre de membre de

gauche droite

**définition** : les solutions d'une équation sont les valeurs des inconnues pour lesquelles l'égalité est vraie.

**Trouver toutes les solutions** d'une équation, c'est **résoudre l'équation**.

Ex : Reprenons l'exemple précédent.

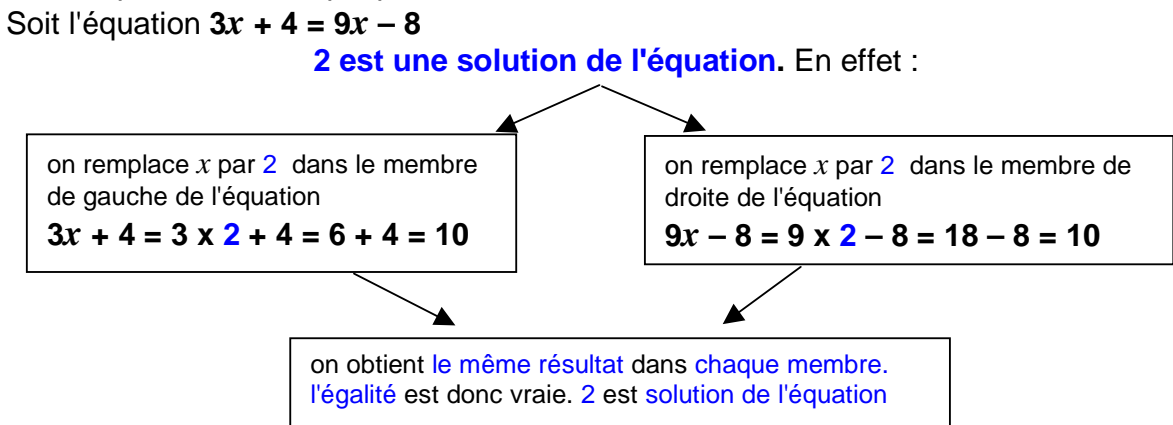

### **II) Égalités et opérations:**

**propriété :** une **égalité reste vraie** si on **ajoute** (ou on **soustrait**) **le même nombre** à ses deux membres.

a, b, c désignent trois nombres relatifs, on a :

 $\sin a = b$  alors  $a + c = b + c$   $\sin a = b$  alors  $a - c = b - c$ 

Ex : Soit *x* un nombre relatif

- **Si**  $x = 7$  **alors**  $x + 4 = 7 + 4$  **donc**  $x + 4 = 11$
- **Si**  $x = -9$  **alors**  $x 2 = -9 2$  **donc**  $x 2 = -11$
- Si  $x 9 = 4$  alors  $x 9 = 4 + 9$  donc  $x = 13$

**propriété :** une **égalité reste vraie** si on **multiplie chaque membre de l'égalité** par un **même nombre.**

a, b, c désignent trois nombres relatifs, on a :

$$
Si a = b a \text{ lors } a \times c = b \times c
$$

Ex : Soit *x* un nombre relatif

**Si**  $x = -7$  **alors**  $x \times 4 = -7 \times 4$  **donc**  $x \times 4 = -28$ 

• Si 
$$
\frac{x}{5}
$$
 = 3 alors  $\frac{x}{5} \times 5 = 3 \times 5$  donc  $x = 15$ 

**propriété :** une **égalité reste vraie** si on divise **chaque membre de l'égalité** par un **même nombre non nul**

a, b, c désignent trois nombres relatifs avec  $c \neq 0$ , on a : **Si a = b et c ≠ 0 alors <sup>a</sup> c = b c**

Ex : Soit *x* un nombre relatif

• Si  $x = 5$  alors  $\frac{x}{2} = \frac{5}{2}$  $\frac{5}{2}$  donc  $\frac{x}{2}$  = 2,5

• Si 
$$
-3x = 7
$$
 alors  $\frac{-3x}{-3} = \frac{7}{-3}$  done  $x = -\frac{7}{3}$ 

Dans une équation du premier degré, l'inconnue est de degré 1 (son exposant est 1). Supposons que l'inconnue soit *x*, on a donc *x* 1 , c'est à dire *x*. Dans une équation au deuxième degré, l' inconnue peut être de degré 2  $(x^2)$ 

### **III) Résoudre une équation du 1er degré (à une inconnue) :** Résolvons l'équation d'inconnue *x* suivante :

$$
3x+9=7x-2
$$

« Pour rassembler les " *x* ", je retranche 7*x* à chaque membre »

$$
3x + 9 - 7x = 7x - 2 - 7x
$$
  
-4x 0

« Je réduis l'expression en effectuant les calculs avec les termes en " *x* " »

$$
9-4x=-2
$$

« Je rassemble les termes " sans *x* " en ajoutant –9 à chaque membre »

$$
9-4x-9=-2-9
$$
  
0 -11

« Je réduis l'expression en effectuant les calculs avec les les termes " sans *x* " »

$$
-4x = -11
$$

« Je divise chaque membre par  $-4$  pour qu'il ne reste plus que  $x$  dans le premier membre ! »

$$
\frac{-4x}{-4} = \frac{-11}{-4}
$$

$$
x = \frac{-11}{-4} = \frac{11}{4}
$$

**Il faut faire en sorte que** *x* **soit seul dans le premier membre !!**  Ex : Résolvons l'équation d'inconnue *x* suivante :

 $-5x + 4 = 15x - 9$  $-5x + 4 - 15x = 15x - 9 - 15x$  $-20x + 4 = -9$  $-20x + 4 - 4 = -9 - 4$  $-20x = -13$  $x = \frac{-13}{-20} = \frac{13}{20}$ **20**

Ex : Résolvons l'équation d'inconnue m suivante :

En développant l'expression, les parenthèses seront supprimées!!

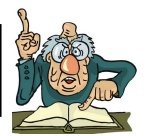

 $3(2 - 5m) = 4m + 7 - (3m + 4)$ 

 $6 - 15m = 4m + 7 - 3m - 4$ 

 $6 - 15m = m + 3$ 

 $6 - 15m - m = m + 3 - m$ 

 $6 - 16m = 3$ 

- $6 16m 6 = 3 6$ 
	- $-16m = -3$

$$
m = \frac{-3}{-16} = \frac{3}{16}
$$

### **IV) Résoudre un problème à l'aide d'une équation :**

#### **énoncé :**

Jacques et Lucien ont une collection de petites voitures. Jacques en a **12 de moins** que Lucien. Lucien en a **trois fois plus** que Jacques. Combien de voitures possède Jacques ?

Notons *x* le nombre de voitures de Jacques

$$
3x = x + 12
$$
  
\n
$$
3x - x = x + 12 - x
$$
  
\n
$$
2x = 12
$$
  
\n
$$
x = \frac{12}{2} = 6
$$
  
\n
$$
y = \frac{12}{2} = 6
$$
  
\n
$$
y = \frac{12}{2}
$$

Jacques possède 6 voitures.

# <span id="page-9-0"></span>**Transformations du plan : la translation et la rotation**

Notion de transformation du plan

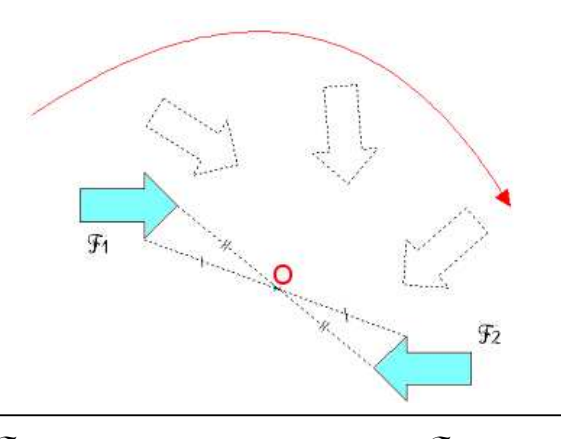

 $\mathscr{F}_2$  est la figure **symétrique** de  $\mathscr{F}_1$  par **rapport au point O.** La **symétrie centrale** de centre O **transforme**  $\mathscr{F}_1$  en  $\mathscr{F}_2$ 

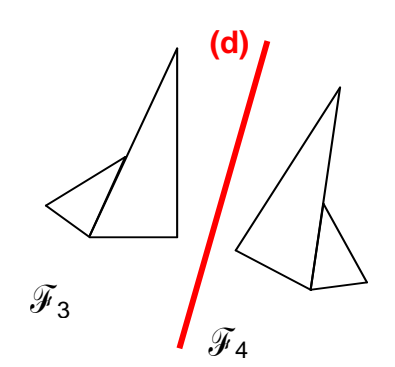

 $\widetilde{\mathscr{Y}}_4$  est la figure **symétrique** de  $\widetilde{\mathscr{Y}}_3$  par **rapport à (d)**. La **symétrie axiale** d'axe (d) **transforme**  $\mathscr{F}_3$  en  $\mathscr{F}_4$ 

Ces deux transformations sont effectuées dans un même plan.

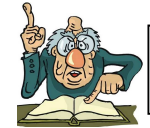

On trace le symétrique d'une figure sur la même feuille de papier ! On travaille sur la même surface plane, dans le même plan !

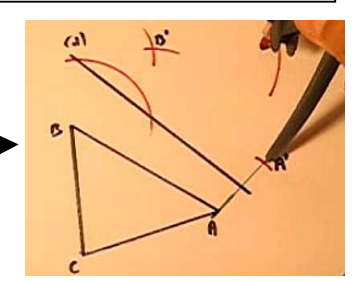

# **La symétrie axiale et la symétrie centrale** sont **deux transformations du plan**.

# **I) La translation : une transformation du plan**

**translation** vient du latin "**translatio**" signifiant "action de transporter". Nous allons transporter une figure, la déplacer à l'aide de la translation !

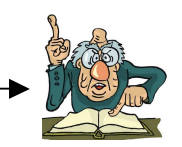

### **définition : une translation** est un déplacement consistant **à faire glisser** une figure ou un point **parallèlement à une droite**.

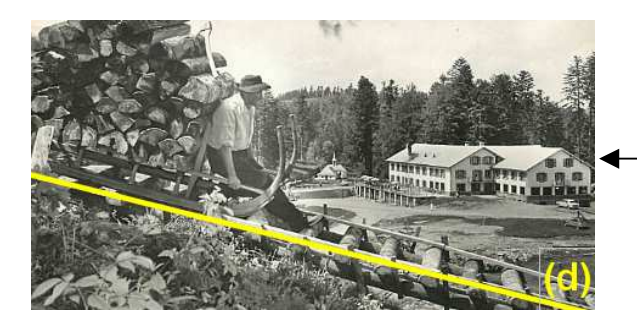

Cette "schlitte" permettant le transport du bois dans l'ancien temps dans les Vosges a un mouvement de translation.

Elle se déplace parallèlement à la droite (d) !

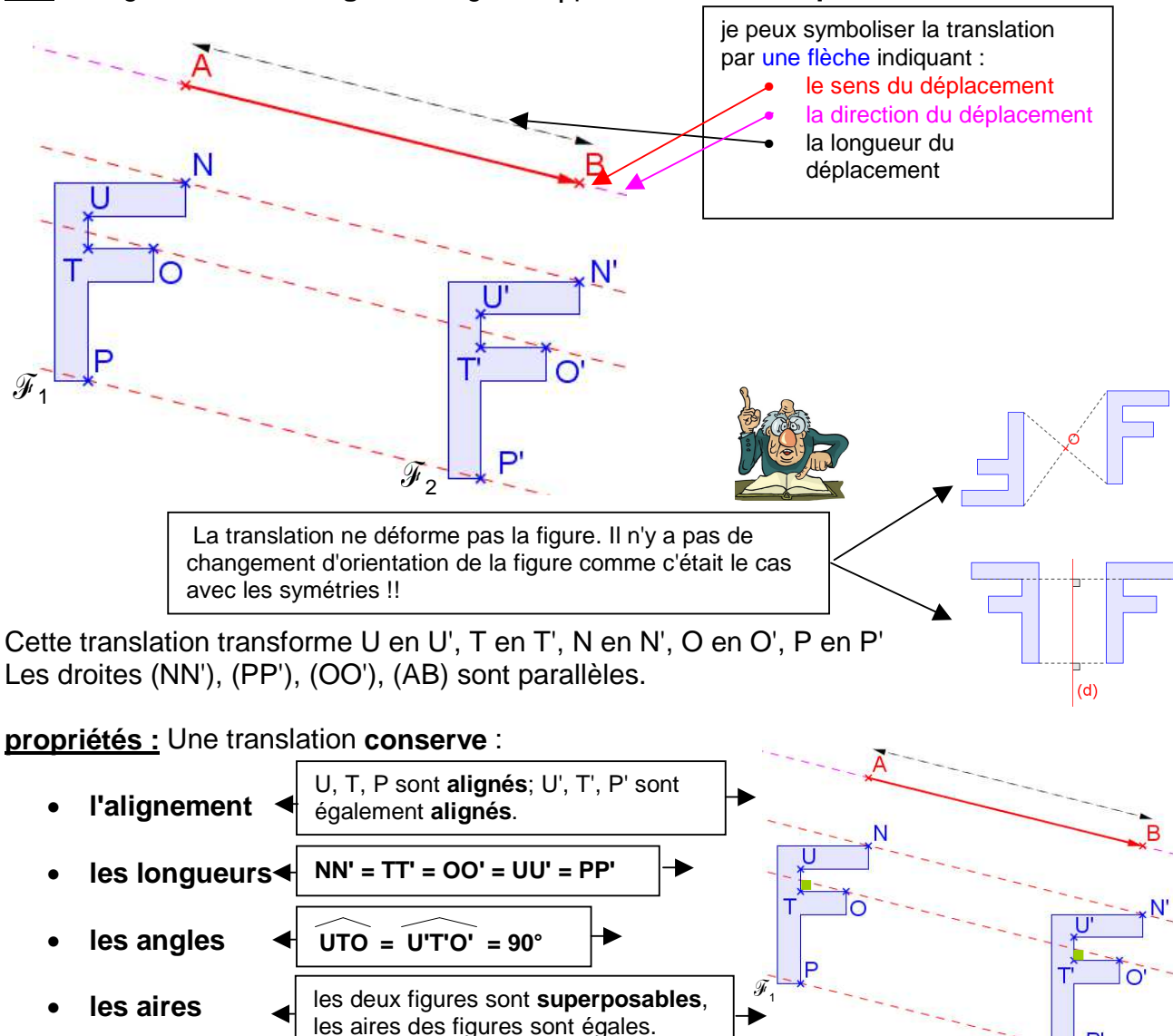

 $\underline{\mathsf{Ex}}$  : La figure  $\mathscr{F}_\mathsf{2}$  **est l'image** de la figure  $\mathscr{F}_\mathsf{1}$  par **la translation qui transforme A en B**.

### **construction :**

Construisons le point M', image de M par la translation transformant A en B.

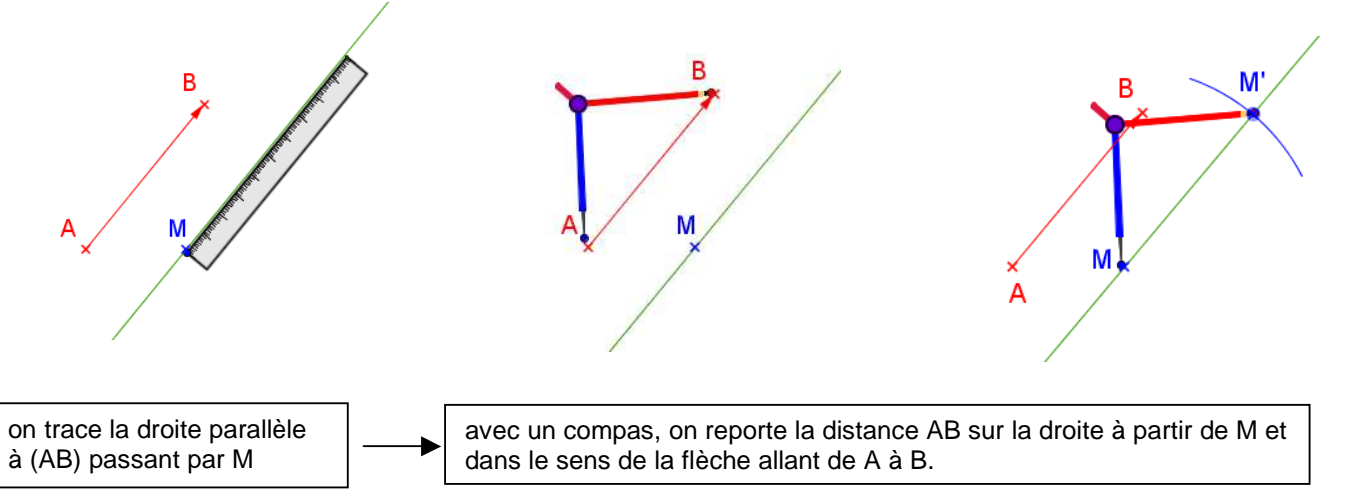

 $\widetilde{\mathscr{F}}$ 

### **II) La rotation : une transformation du plan**

**rotation** vient du latin "**rotatio**" signifiant "action de faire tourner".

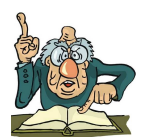

**définition : une rotation** est un déplacement permettant de **faire tourner un point ou une figure d'un certain angle autour d'un point O**

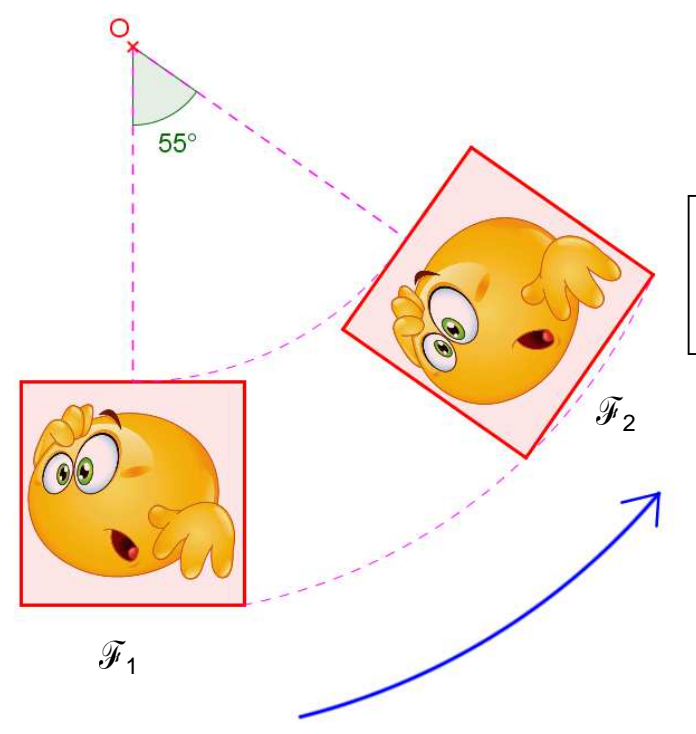

la figure  $\mathscr{F}_2$  est l'image de  $\mathscr{F}_1$  par la rotation de centre **O**, d'angle **55°** dans le sens indiqué par la flèche (sens contraire à celui des aiguilles d'une montre ).

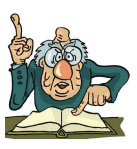

**<u>Ex :</u>** La figure  $\mathscr{F}_2$  est l'image de la figure  $\mathscr{F}_1$  par la rotation de centre O et d'angle **70° dans le sens des aiguilles d'une montre**.

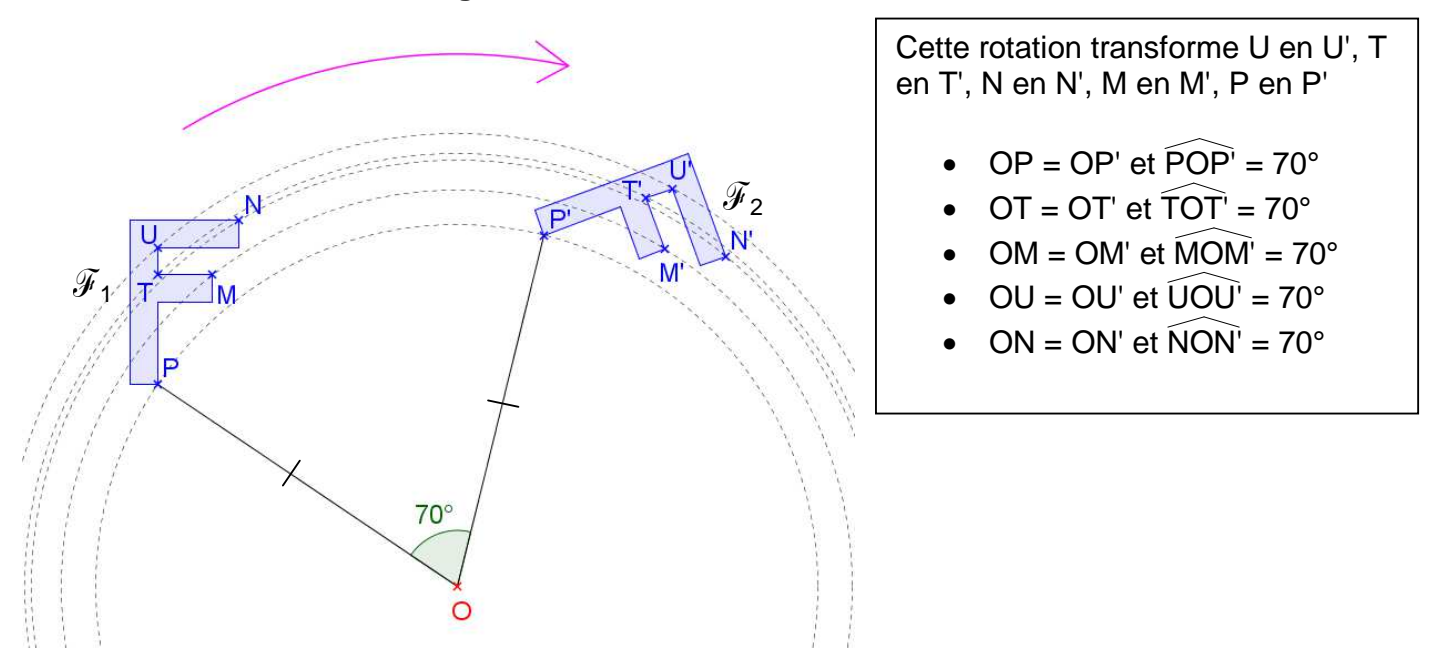

**propriétés :** Une rotation **conserve** :

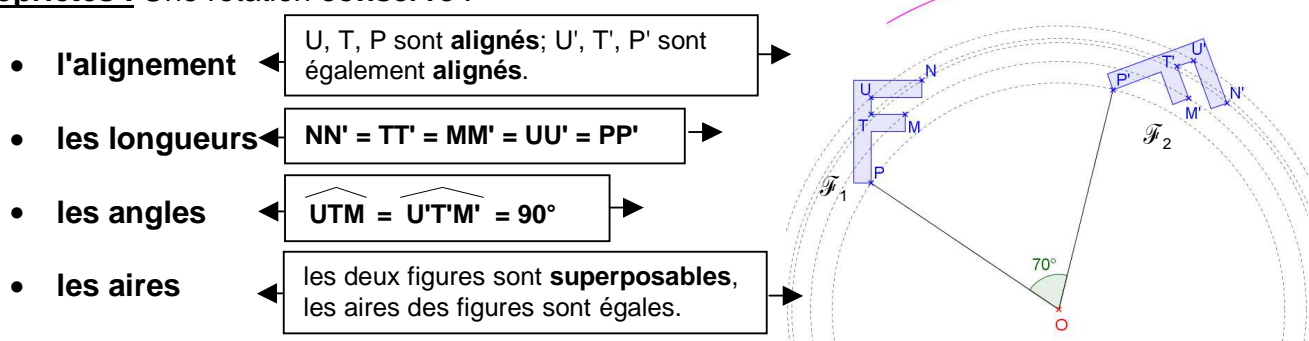

### **construction :**

Construisons le point M', image de M par la rotation de centre O, d'angle 30° dans le sens contraire des aiguilles d'une montre.

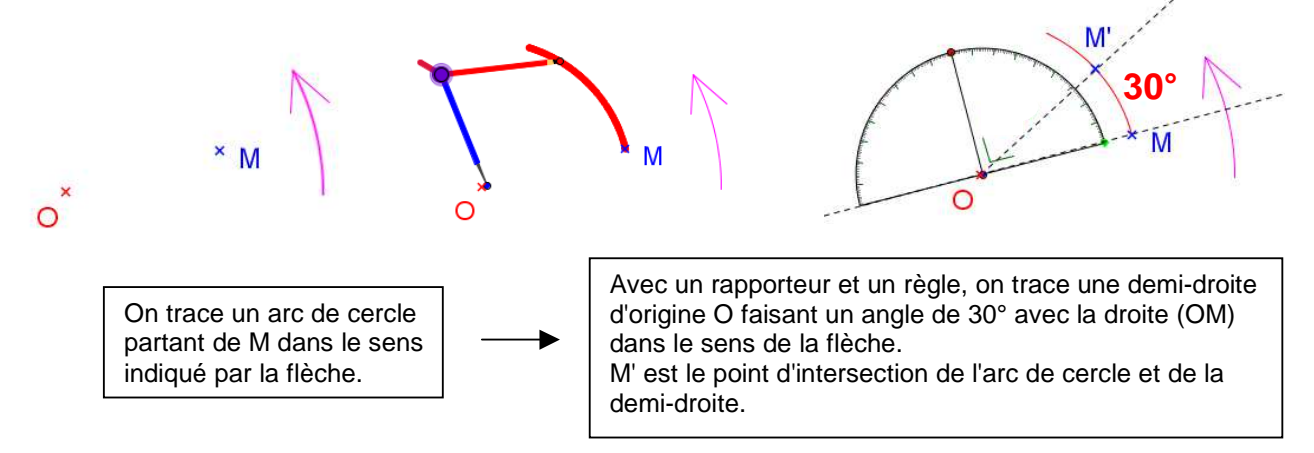

# **Opérations sur les nombres relatifs**

<span id="page-13-0"></span>**Simplification d'écriture :** 

Si **a = 4,2** alors **–a = –4,2** 

Un **nombre positif** s'écrira **sans** le signe **"+"** et **sans les parenthèses. Ex**: **(+**5,6) = 5,6 **(+4)** + (-5) = 4 + (-5)  $(-3,2) \times (+5) = (-3,2) \times 5$ 

**Notation :** on note **–a** l'opposé du nombre relatif **a**  Ex : attention, **–a** peut désigner un nombre **positif** ! Si **a = –3** alors **–a = 3**  ◀

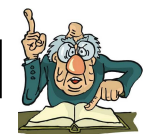

**I) Multiplication de nombres relatifs :**

### **Propriété :**

- Le produit de **deux nombres relatifs de signes contraires** est **négatif.**
- Sa **distance à zéro** est égale **au produit** des **distances à zéro.**

Ex :  $4.5 \times (-4) = -18$   $(-7) \times 8 = -56$ 

### **Propriété :**

- Le produit de **deux nombres relatifs de même signe** est **positif.**
- Sa **distance à zéro** est égale **au produit** des **distances à zéro.**

Ex :  $(-6) \times (-4) = 24$  7,1 x 4 = 28,4

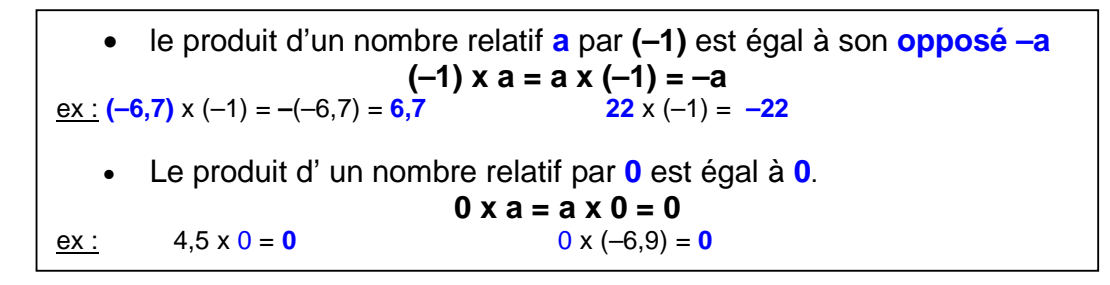

### **Propriété :**

**Dans un produit de plusieurs facteurs,**

- Si un des facteurs est **nul**, alors ce produit est **nul.**
- Ex :  $(-133) \times (-4) \times 0 \times 7 \times (-5) = 0$

• Si le **nombre de facteurs négatifs** est **pair**, alors ce produit est **positif.**

Ex :  $(-2) \times (-5) \times (-3) \times 1,2 \times (-6) = 216$ 

**4** facteurs négatifs, le produit est positif !

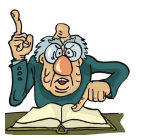

• Si le **nombre de facteurs négatifs** est **impair**, alors ce produit est **négatif.** Ex :  $(-3) \times (-4) \times 2 \times (-3) = -72$ 

**3** facteurs négatifs, le produit est négatif !

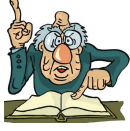

## **II) Division de nombres relatifs :**

**définition :** a et b désignent deux nombres relatifs avec b≠0

Le **quotient** de a par b, noté **a : b** ou **a b** est le nombre relatif qui, multiplié par b donne a.

<u>Ex :</u> (–42) : 6 est le nombre à multiplier par 6 pour obtenir (–42) donc :  $\frac{-42}{6}$  = –7

### **Propriété :**

- Le quotient de deux nombres relatifs **de signes contraires** est **négatif**.
- Sa **distance à zéro** est **le quotient** des **distances à zéro.**

 $Ex: \frac{-4}{5}$ 5  $100 : (-4) = -25$ 

### **Propriété :**

- Le quotient de deux nombres relatifs **de même signe** est **positif.**
- Sa **distance à zéro** est **le quotient** des **distances à zéro.**

Ex :  $75 : 3 = 25$   $(-8) : (-0.5) = 16$ 

### **III) Valeurs approchées d'un quotient :**

#### **rappel de vocabulaire :**

- « L'argent me **manque**, il me fait **défaut** pour pouvoir acheter un téléphone portable !»
- « Cette boisson au sirop de fraise n'a aucun goût ! J'ai mis de l'eau en **excès**. Il y en a beaucoup **trop** ! »

### a) valeur approchée - troncature :

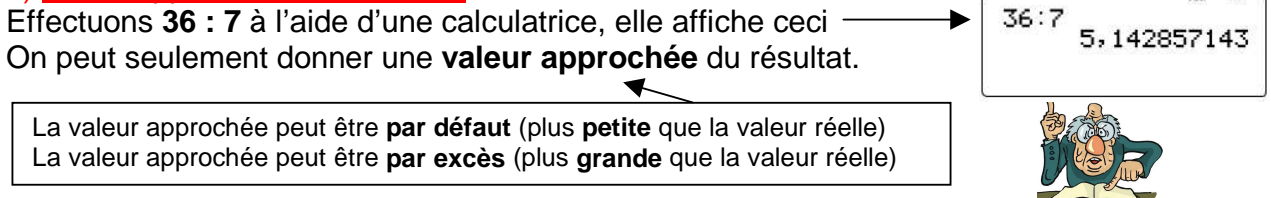

• Je « coupe » le nombre, j'obtiens une **valeur approchée par défaut** du nombre.

# Ex : **5,14** est la valeur approchée par défaut au centième près de  $\frac{36}{7}$

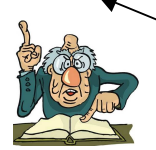

J'ai « coupé » après le chiffre des centièmes. 5,14 est la **troncature** de <mark>36</mark> au centième ! **définition :** la **troncature** d'un nombre est sa **valeur approchée par défaut**

• Je « coupe » à présent le nombre **puis** j'augmente le dernier chiffre obtenu d'une unité, j'obtiens une **valeur approchée par excès** du nombre.

# Ex : **5,143** est **la valeur approchée par excès au millième près** de 36 7

J'ai « coupé » après le chiffre des millièmes-->> 5,142 puis j' « augmente » le dernier chiffre -->> 5,143

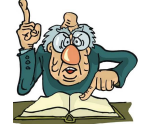

Ex : Déterminons une **valeur approchée au centième près par défaut** de **– 19 par 13**

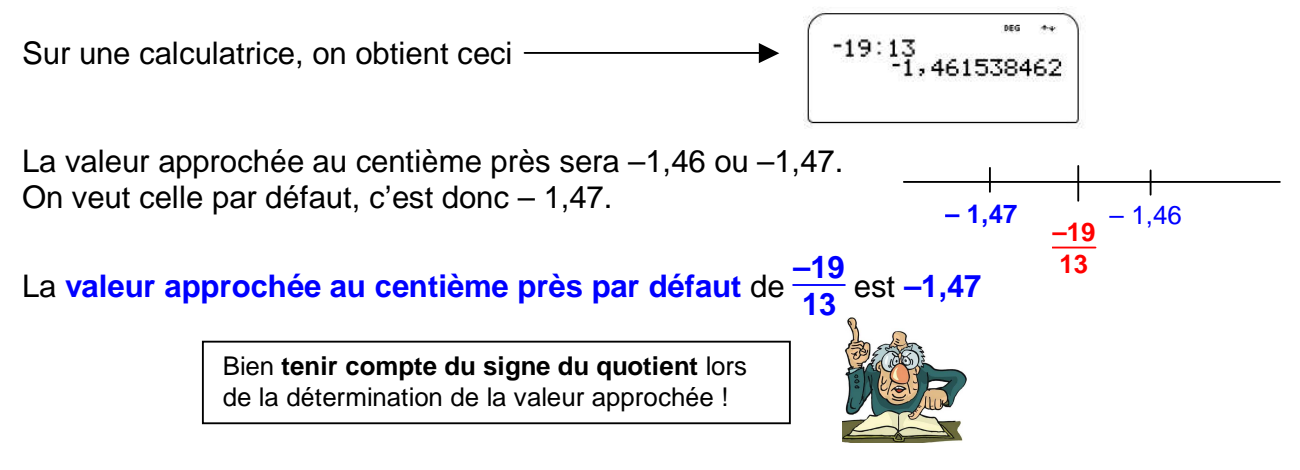

b) arrondi - encadrement :

**définition :** l'arrondi d'un nombre est soit la **valeur approchée par défaut, soit** la **valeur approchée par excès. On choisit la valeur approchée la plus proche du nombre.**

Ex :

- l'arrondi au centième de 5,1428 est 5,143
- l'arrondi au dixième de  $(-1.493)$  est  $-1.5$

### **Encadrer** un nombre au dixième, au centième etc.., c'est **l'encadrer par les valeurs approchées par défaut et par excès**

<u>Ex :</u> Considérons le nombre  $\frac{135}{13}$ 

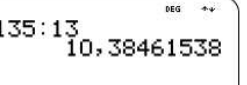

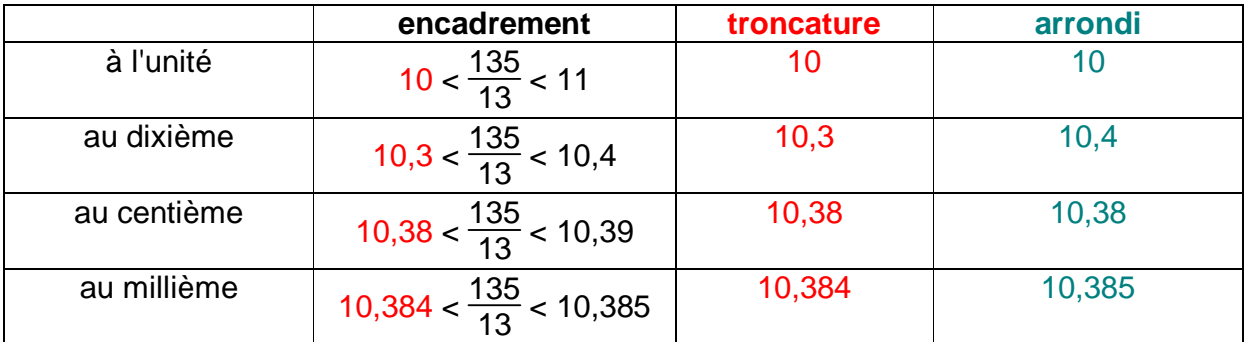

### **attention au chiffre 5 !**

prenons par exemple le nombre  $\frac{33}{8}$ .

33 : 8 = 4,125. **L'arrondi au centième de <sup>33</sup> 8** est **4,13**

4,12 et 4,13 sont pourtant aussi proches de 4,125. Par convention, on prend la valeur approchée par excès !

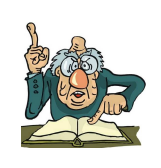

# **IV) Enchaînements d'opérations :**

### **Rappel :**

# **Dans une suite d'opérations,**

- on effectue **d'abord** les calculs **entre parenthèses**
- on effectue **ensuite** les calculs **en tenant compte des priorités** (la multiplication et la division sont prioritaires)
- quand des opérations ont **le même niveau de priorité**, on effectue les calculs **de gauche à droite**

| $Ex:$                            |                                                                                     |
|----------------------------------|-------------------------------------------------------------------------------------|
| $A = 24 + 7 \times (3 - 11) - 5$ | On effective d'abord les calculus entre parenthèses!                                |
| $A = 24 + 7 \times (-8) - 5$     | La multiplication est prioritaire !                                                 |
| $A = 24 + (-56) - 5$             | Il ne reste que des additions et des soustractions, j'effectue de gauche à droite ! |
| $A = -32 - 5$                    |                                                                                     |
| $A = -37$                        |                                                                                     |
| $Ex:$                            |                                                                                     |
| $B = (-3 + 5) + 14 : (-7) + 5^3$ | $5^3$ ale même niveau de priorité que la division.                                  |
| $B = 2 + (-2) + 125$             | $5^3$ al le même niveau de priorité que la division.                                |
| $B = 0 + 125$                    | $B = 125$                                                                           |

# **Probabilité**

### <span id="page-17-0"></span>**I) Notion de fréquence d'une issue:**

Considérons l'expérience aléatoire suivante :

On lance un dé non truqué. On regarde ensuite le nombre de points figurant sur la face supérieure. Les issues sont 1, 2, 3, 4, 5, 6.

On reproduit l'expérience 100 fois.

Pour cela, nous allons utiliser un logiciel de simulation conçu à partir d'un tableur :

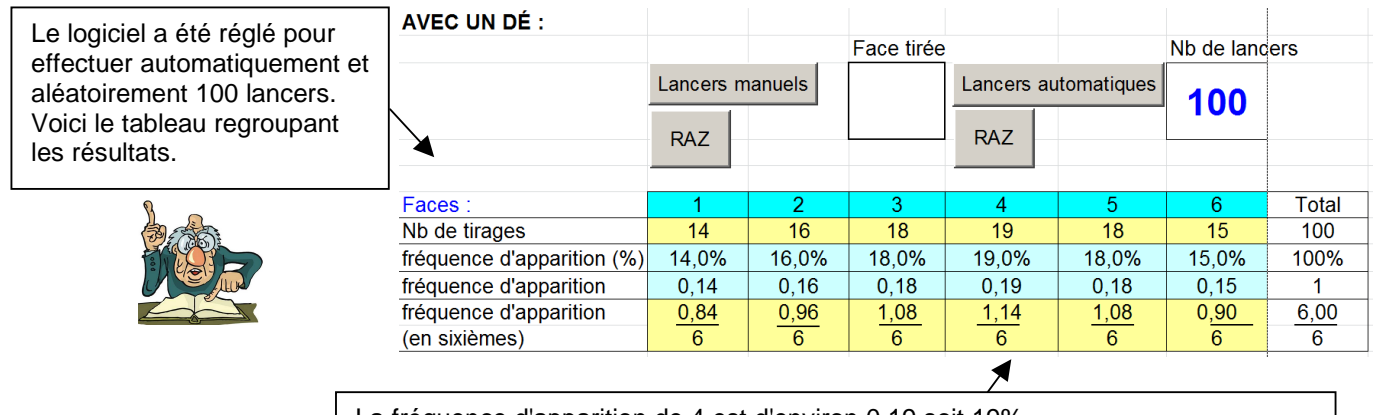

La fréquence d'apparition de 4 est d'environ 0,19 soit 19%.

La fréquence de l'issue 4 a été d'environ 0,19 sur cette série de 100 lancers.

# **II) Lien entre la fréquence d'une issue et sa probabilité:**

**propriété :** Si on répète une expérience aléatoire un très grand nombre de fois, **la fréquence d'une issue** est **très proche de sa probabilité**.

Ex : Nous allons reproduire l'expérience aléatoire précédente 1000 fois grâce au logiciel de simulation.

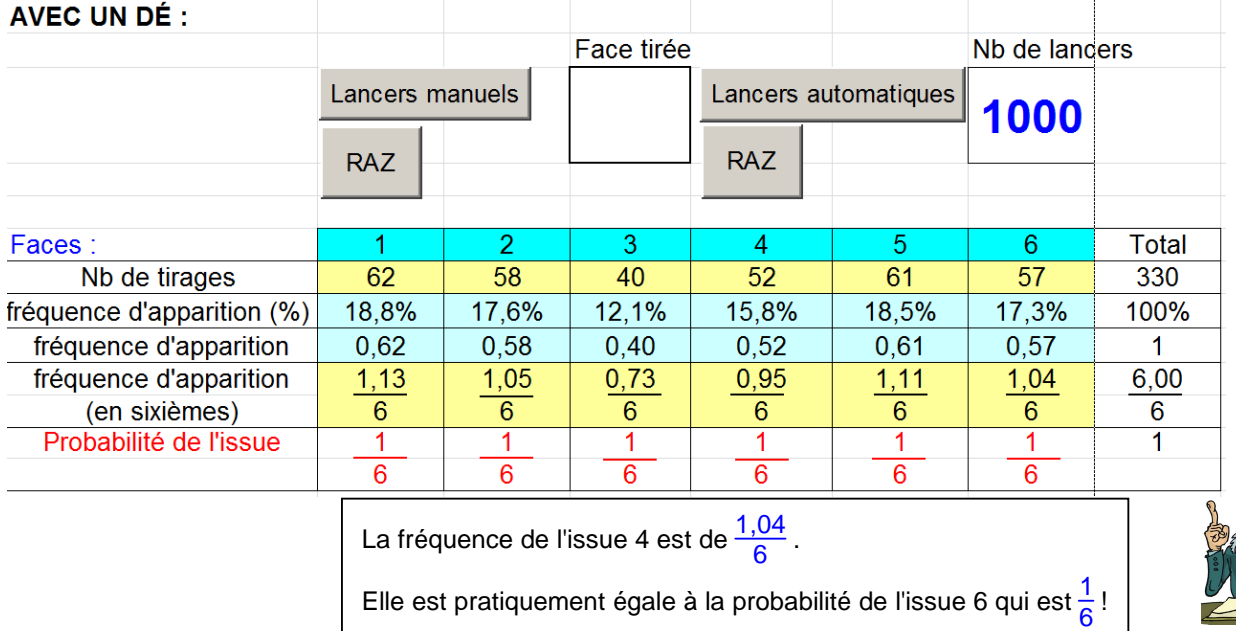

l'expérience est **aléatoire**. On ne peut pas prévoir avec certitude l'issue qu'on va obtenir !

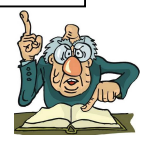

### **III) Simuler une expérience aléatoire avec un tableur :**

aléatoire vient du latin, alea signifiant "hasard", c'est l'instruction que nous allons utiliser avec le tableur !

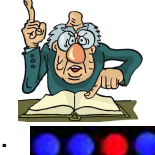

Considérons l'expérience aléatoire suivante :

On tire au hasard une boule dans un sac contenant 3 boules bleues, une boule rouge, une boule verte. On regarde la couleur de la boule obtenue. Nous allons simuler cette expérience 300 fois à l'aide du tableur.

 $\overline{B}$  $\overline{\mathsf{B}}$  $\overline{\mathsf{B}}$ B  $\overline{B}$  $\overline{B}$  $\overline{B}$  $\overline{\mathsf{B}}$  $\overline{\mathbf{B}}$  $\overline{\mathbf{B}}$  $\overline{B}$  $\frac{R}{B}$  $\frac{R}{B}$  $\bar{B}$  $\overline{B}$ ē  $\overline{B}$ ē ē  $\bar{B}$ B<br>B  $\overline{R}$  $\overline{R}$ R R  $\overline{R}$  $\overline{R}$ B ē  $\overline{B}$  $\overline{R}$  $R$ <br>B<br>B  $=SI(ALEA, ENTRE, BORNES(1;4)=1; "R"; "B" )$ R R B R R R R R R  $\ddot{R}$  $\bar{\mathbf{B}}$ B B B  $\overline{B}$ R B B  $\overline{R}$  $\overline{R}$  $\overline{R}$  $\bar{B}$ ē Ā ē  $\overline{R}$  $\bar{B}$ alea est l'instruction "hasard". B<br>B  $\,$  8  $\,$ B<br>B R B B B B B B R alea.entre.bornes(1,4)  $\begin{array}{c} 9 \\ 10 \\ 11 \end{array}$  $\overline{R}$  $\overline{B}$  $\overline{R}$  $\overline{B}$  $\overline{R}$ R  $\overline{B}$ R  $\overline{R}$ B B B  $\overline{R}$ B B B B B signifie B **BBBBBBBBB** B R e  $R$ <br> $R$  $\begin{array}{r|cccc}\n 12 & 13 & 14 & 15 & 16 \\
 & 14 & 15 & 16 & 17 & 18 \\
 & 19 & 19 & 20 & 21 & 22 \\
 & 21 & 22 & 23 & 24 & 25 \\
 & 22 & 23 & 24 & 25 & 26 \\
 & 24 & 25 & 26 & 27 & 28 \\
 \hline\n & 26 & 27 & 28 & 29 & 30 \\
 \end{array}$  $\overline{R}$  $\overline{B}$ "tirage au hasard d'un chiffre  $\overline{R}$  $\overline{R}$  $\overline{R}$  $\overline{R}$  $\overline{\mathsf{R}}$  $\overline{R}$ ë ē  $\bar{B}$  $\bar{\mathbf{B}}$ ë  $\bar{B}$ compris entre 1 et 4".  $\overline{R}$  $\overline{R}$  $\overline{R}$  $\overline{R}$  $\overline{R}$  $\overline{R}$  $\overline{R}$  $\overline{R}$  $\overline{B}$  $\bar{B}$ B B B Si(alea.......(...)=1,"R";"B")  $\overline{B}$  $\overline{R}$  $\overline{B}$  $\overline{R}$  $\overline{R}$  $\overline{R}$ B  $\overline{R}$  $\overline{R}$ signifie "si la boule tirée est la  $\bar{B}$ B<br>B<br>B<br>B B R B B B B  $\overline{B}$  $\overline{B}$  $\overline{B}$  $\overline{B}$  $\overline{B}$  $\overline{R}$  $\overline{B}$  $\overline{R}$ numéro 1 on marque R (c'est B RBRBRBB B B R R B  $\frac{R}{B}$ B la boule rouge), dans les B  $\overline{\mathsf{R}}$ B B  $\overline{R}$ R  $\overline{B}$ B B B B B B B B B autres cas, on marque B  $\bar{B}$  $\bar{B}$ R e  $\overline{R}$  $\overline{B}$ (c'est une boule bleue)". B B  $\overline{R}$ B  $\frac{R}{B}$ B B<br>R<br>R B ë  $\overline{B}$  $\dddot{B}$  $\overline{B}$ B B B B B B B B B  $\overline{B}$ B B B B on recopie la cellule A1 B  $\overline{\mathsf{R}}$ B  $\overline{R}$ B B B B B  $\overline{B}$ B B R B B B B B jusqu'à J30, on a donc R  $\overline{\mathsf{R}}$ B  $\overline{B}$ B  $\overline{P}$  $\frac{R}{R}$  $\overline{B}$  $\overline{P}$ B B B B reproduit 300 fois B B B B R  $\mathsf{R}$ couleur effectif fréquence NB sert à compter le nombre de cellules. rouge 61  $0.20$ On pose ensuite une condition avec SI. 239 bleue 0,79 Les cellules comptées doivent être dans la zone A1:J30 et indiquer "R" On obtient =NB.SI(A1:J30;"R") ainsi l'effectif des tirages de la boule rouge.  $= NB.SI(A1:J30; "B")$  $=M3/300$ Pour avoir la fréquence de l'issue "bleue", on divise le contenu de la cellule M3 (effectif des tirages d'une boule bleue) par l'effectif total des tirages(300). La fréquence de l'issue "rouge" est d'environ 0,2.

Elle est très proche de la probabilité d'obtenir une boule rouge (une chance sur 4) soit  $\frac{1}{4}$  = 0,25. Plus on augmente le nombre d'expériences, plus la fréquence se rapproche de la probabilité.

### **IV) Simuler une expérience aléatoire avec une calculatrice :**

random signifie "aléatoire" en anglais. C'est l'instruction que nous allons utiliser avec les calculatrices (RND) !

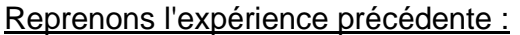

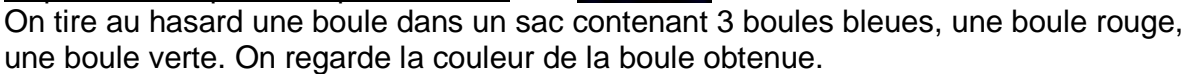

La calculatrice ne travaille pas avec des couleurs mais avec des nombres. Nous allons donc simuler l'expérience en associant un nombre entier à chaque couleur. Nous demanderons ensuite à la calculatrice de "choisir" au hasard un nombre parmi ceux-ci.

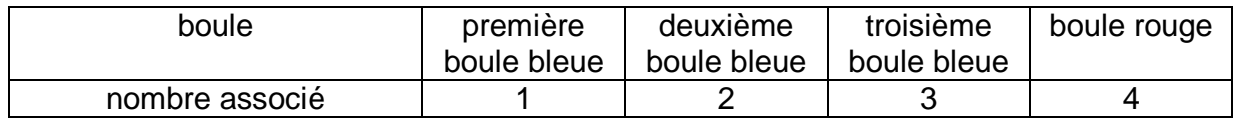

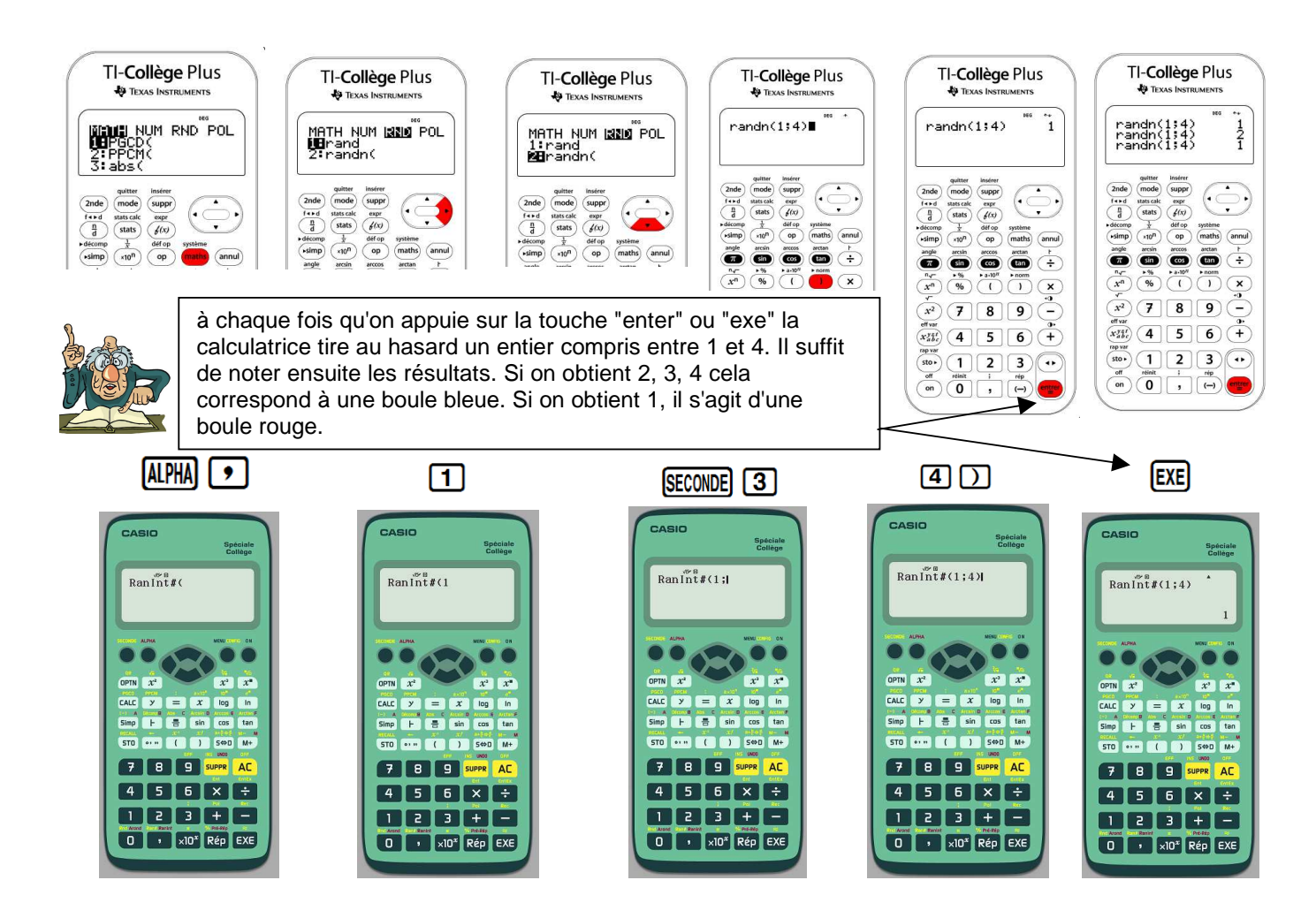

# **Proportionnalité**

### <span id="page-20-0"></span>Rappels :

- "Le coût de l'achat de baguettes de pain est **proportionnel** au nombre de baguettes achetées. Si j'achète **deux fois plus** de baguettes, je paierai **deux fois plus**"
- Avec un **tableau de proportionnalité**, on obtient chaque nombre d'une ligne en multipliant le nombre correspondant de l'autre ligne **par un même nombre**.

Ex : Voici une situation proportionnelle représentée sur ce tableau :

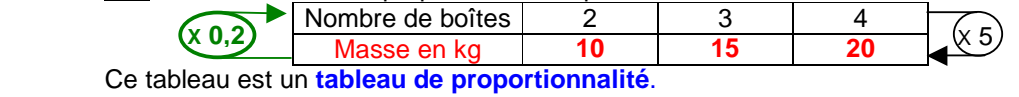

 $2 \times 5 = 10$   $3 \times 5 = 15$   $4 \times 5 = 20$ 

Le **coefficient de proportionnalité** est **5** (masse d'une boîte)

Attention, **0,2**  J  $\frac{(2)}{10}$  ou  $\frac{3}{15}$  ou  $\frac{4}{20}$ ) est aussi un **coefficient de proportionnalité** !

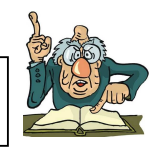

# **I) Caractérisation graphique d'une situation proportionnelle :**

**Propriété : si** une situation est proportionnelle **alors** les points de sa représentation graphique sont alignés avec l'origine du repère.

Ex : Le périmètre d'un carré est proportionnel à la longueur d'un côté.

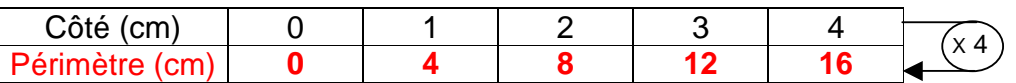

### **Traçons la représentation graphique**

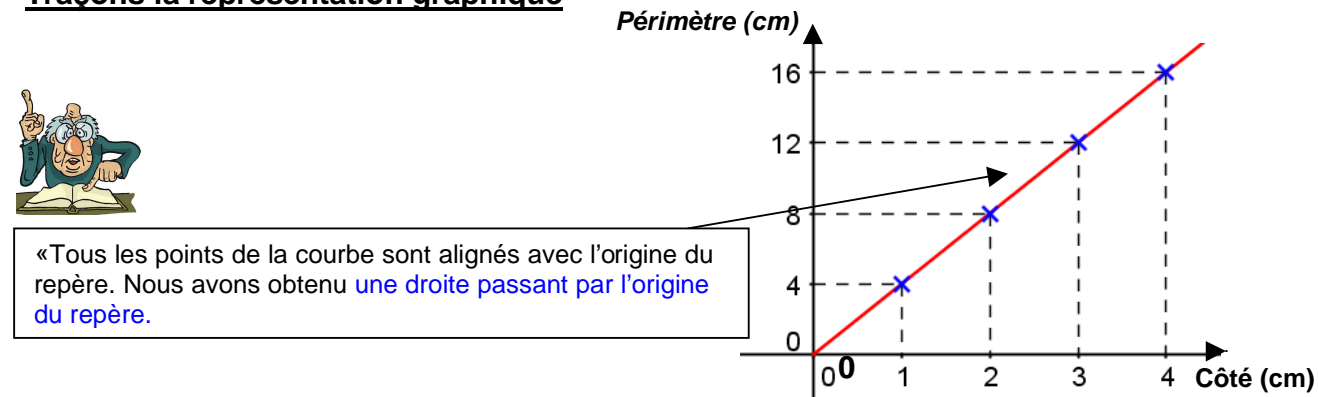

**Propriété : si** les points de sa représentation graphique sont alignés avec l'origine du repère **alors** la situation est proportionnelle.

Cette propriété est la **réciproque** de la précédente

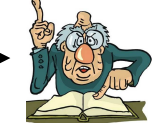

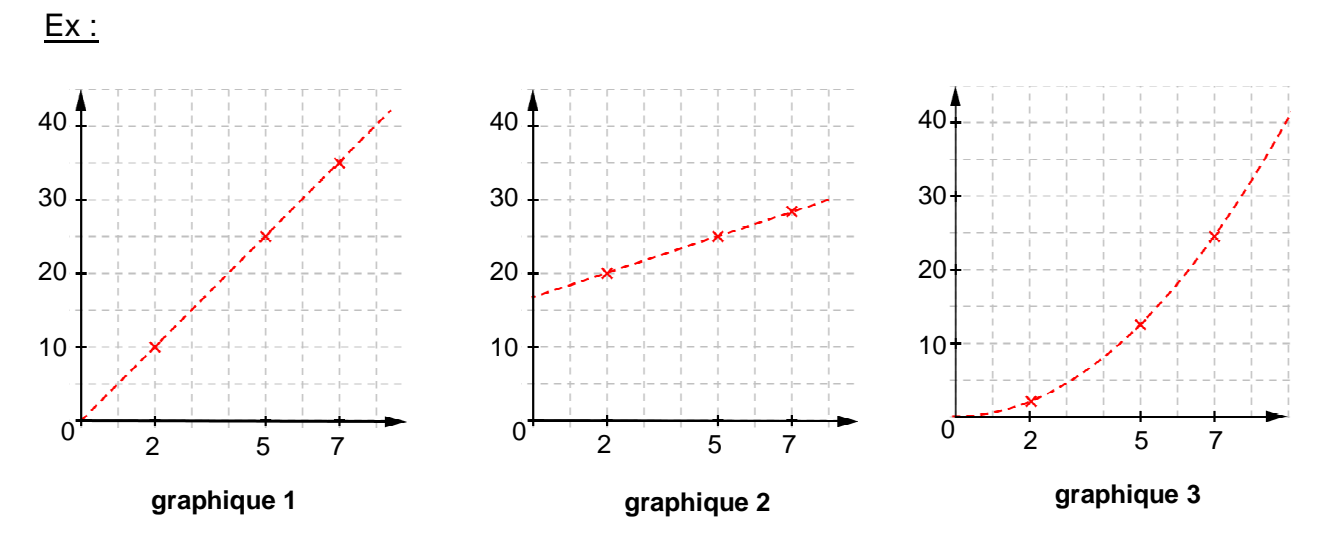

*►* Seul **le graphique 1** correspond à une situation proportionnelle. **Les points sont alignés avec l'origine du repère.**

*►* Dans **le graphique 2**, **les points ne sont pas alignés avec l'origine du repère**. La situation n' est pas proportionnelle.

*►* Dans **le graphique 3**, **les points sont pas alignés**. La situation n' est pas proportionnelle.

#### **II) Quatrième proportionnelle – égalité des produits en croix :**

Reprenons la situation proportionnelle du paragraphe précédent.

Côté (cm) 0 1 2 3 4 Périmètre (cm) **0 4 8 12 16**  X 4

On a :  $2 \times 12 = 3 \times 8 = 24$ 

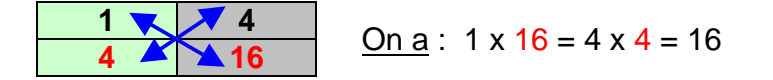

Si on prend **deux colonnes quelconques** d'un tableau de proportionnalité, **les produits en croix** sont égaux.

**Propriété :** Si un tableau est un tableau de **proportionnalité** alors l**es produits en croix** sont **égaux**

a, b, c, d désignent quatre nombres relatifs. Le tableau ci-contre est un tableau de proportionnalité. **Algebra de la contre de la c** 

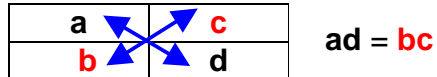

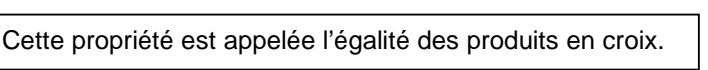

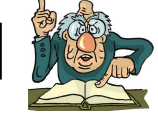

Ex : Pour faire de la confiture de mirabelles, il faut ajouter 700g de sucre à 1 kg de fruits. Quelle est la quantité de sucre à ajouter à 750 g de fruits ?

La situation est proportionnelle (si j'utilise deux fois plus de fruits, je dois mettre deux fois plus de sucre !) Soit *x* la quantité de sucre nécessaire

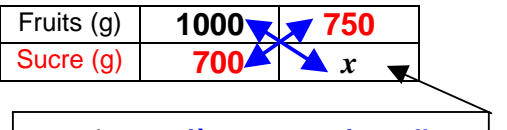

# 1000 x *x* = 750 x 700 (égalité des produits en croix) Donc  $x = \frac{750 \times 700}{1000} = 525g$

*x* est la **quatrième proportionnelle** (inconnue)

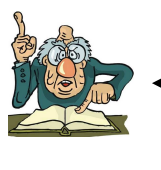

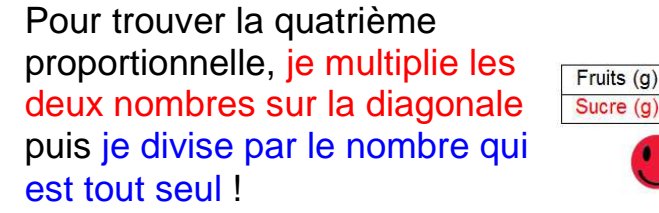

# Pour 750g de fruits, il faudra 525g de sucre seul !!

750

 $\boldsymbol{x}$ 

nous sommes 2 sur une diagonale !

1000

700

 $\Theta$ 

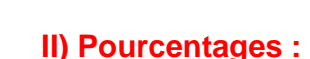

calculer un pourcentage revient à un calcul de proportionnalité

### Ex : **Parmi les 24 élèves d'une classe, 9 sont demi-pensionnaires. Calculer le pourcentage d'élèves demi-pensionnaires dans la classe.**

Evaluer le **pourcentage** d'élèves demi-pensionnaires consiste à imaginer que la classe compte 100 élèves en conservant **la même proportion** d'élèves demipensionnaires.

Il s'agit bien d'une situation proportionnelle. Utilisons les produits en croix.

Soit *x* le pourcentage d'élèves

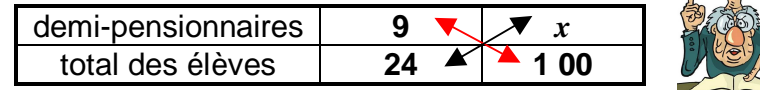

$$
x = \frac{9 \times 100}{24} = 37.5
$$

Il y a 37,5% d'élèves demi-pensionnaires dans la classe.

### Ex : **Un gâteau préparé par Julien contient 35% de chocolat. Quelle quantité de chocolat a t'il utilisé pour un gâteau de 425g ?**

Soit *x* la quantité de chocolat

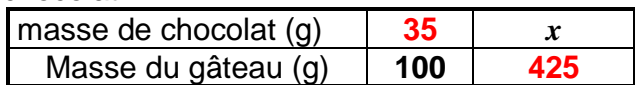

100 x  $x = 35 \times 425$  $\frac{35 \times 425}{100}$  = **148,75g** 

Pour un gâteau de 425g, il faudra 148,75g de chocolat.

#### **III) Vitesse moyenne :**

**définition :** la **vitesse moyenne** d'un objet en mouvement est le **quotient** de la **distance parcourue** par **la durée du parcours**.

> C'est la vitesse qu'il aurait eu en parcourant la même distance en gardant toujours la même vitesse !

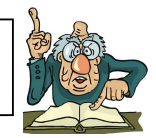

**remarque :** En supposant que l'objet en mouvement a **toujours la même vitesse** (la vitesse moyenne), la situation est proportionnelle.

La **distance parcourue** est **proportionnelle** à la **durée du parcours**.

Ex :

*►* **Un train circule pendant 4,5 heures à la vitesse moyenne de 70 km/h. Quelle est la distance parcourue** ?

La situation est proportionnelle

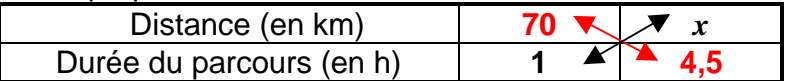

 $x = \frac{70 \times 4.5}{1}$ 1

= **315 km** La **distance parcourue** est **315 km**.

*►* **Un routier a effectué 252 km à 63 km/h de moyenne. Quelle est la durée du parcours** ?

La situation est proportionnelle

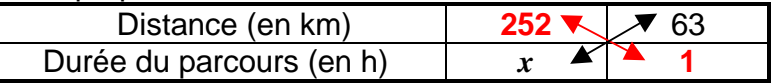

 $x = \frac{252 \times 1}{63}$ 

<sup>63</sup> = **4 h** La **durée du parcours** est **4 heures**.

### *►* **Un automobiliste parcourt 280 km en 4 heures. Quelle est sa vitesse moyenne** ?

La distance parcourue est proportionnelle à la durée du parcours.

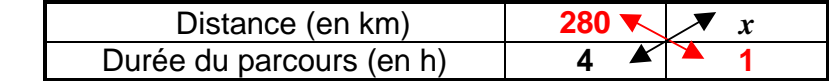

La **vitesse moyenne** en km/h correspond à **la distance parcourue en 1 heure**.

 $x = \frac{280 \times 1}{4}$ 4 = **70 km** donc la vitesse moyenne est **70km/h**

# **PUISSANCES**

# <span id="page-24-0"></span>**I) Puissances d'un nombre relatif :**

# ► **avec un exposant entier positif :**

**définition :** Soit **a** un nombre relatif et **n** un entier supérieur ou égal à 2

<mark>a<sup>n</sup> est le produit de n facteurs égaux à a</mark>

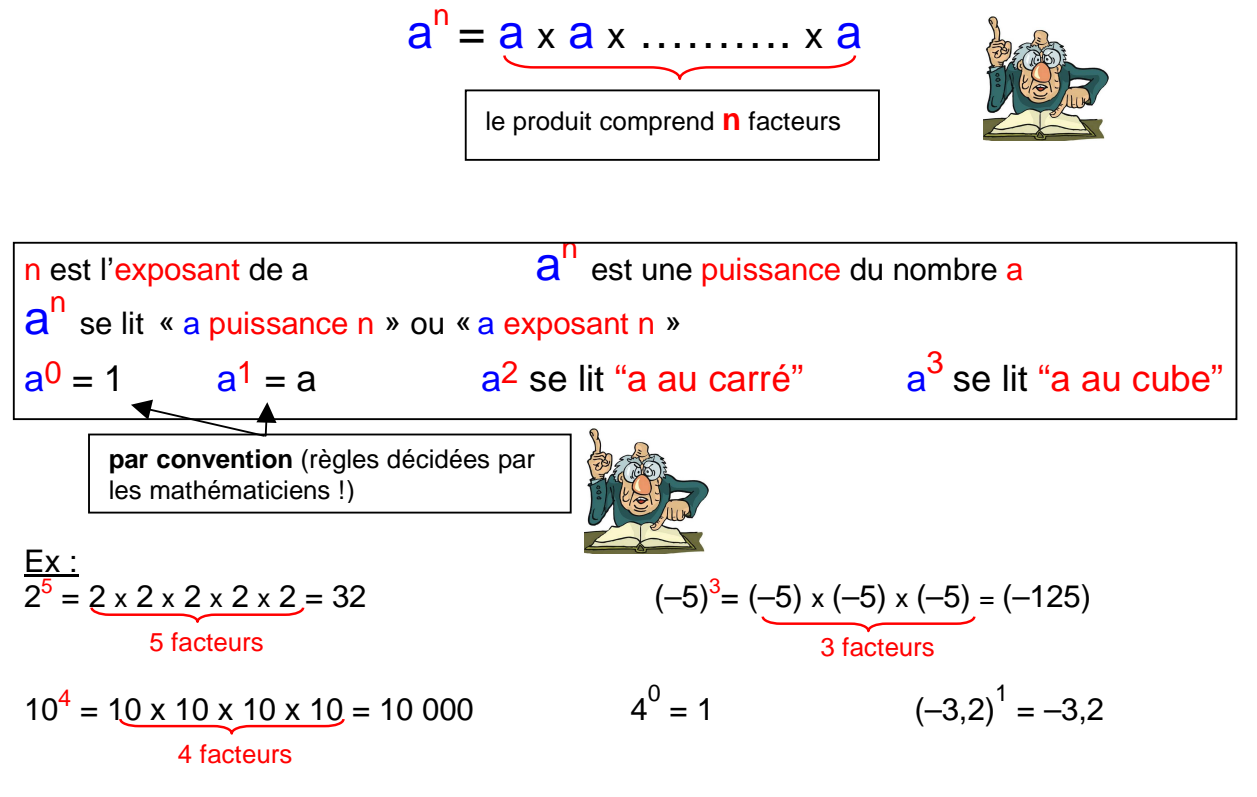

# *►* **avec un exposant entier strictement négatif :**

**définition : a** étant un nombre relatif non nul et **n** un entier positif non nul,

a<sup>-n</sup> est l'inverse de a<sup>n</sup>

 $a^{-n} =$ 1  $\frac{1}{a^n} = 1$ 1 a x …. x a x a

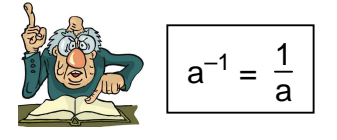

1 http://www.maths-videos.com

$$
\underline{\text{Ex : }} 3^{-2} = \frac{1}{3^2} = \frac{1}{9} \qquad \qquad (-2)^{-4} = \frac{1}{(-2) \times (-2) \times (-2) \times (-2)} = \frac{1}{(-2)^4} = \frac{1}{16}
$$

• la puissance d'un nombre positif est toujours positive. • la puissance d'un nombre négatif est positive si l'exposant est pair. la puissance d'un nombre négatif est négative si l'exposant est impair Ex :  $(-5)^6$  est positif  $(-7,8)^{-8}$  est positif  $9^7$  est positif  $(-4,1)^3$  est négatif

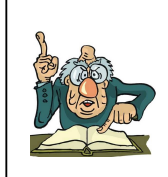

### **avec la calculatrice :**

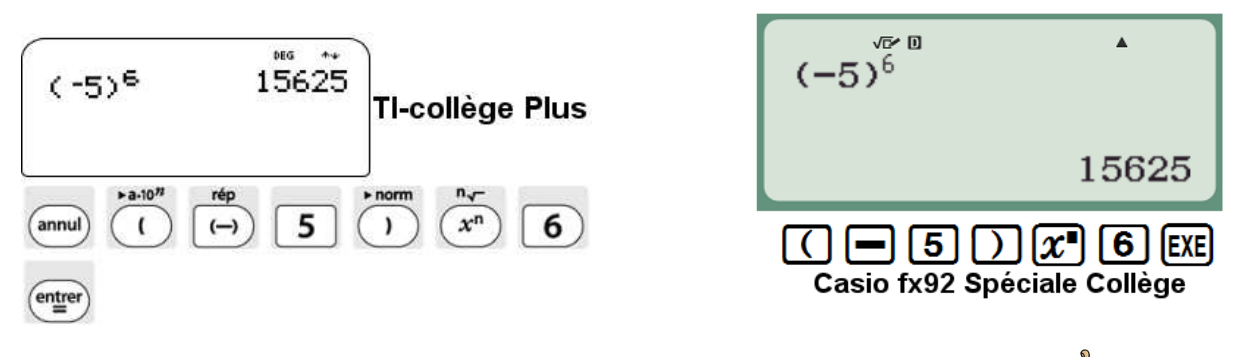

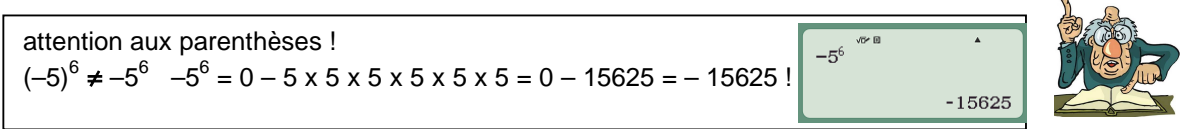

#### **II) Puissances de 10 :**

a) calculer une puissance de 10 :

**Propriété :** Pour tout entier positif n non nul, on a :

**n** zéros **4** zéros **6** zéros 10**<sup>n</sup>** = 10 x 10 x 10 x ………..x 10 x 10 = 1**000………00** 10**– n** = 1 10<sup>n</sup> = **0**,**000…..01**  Ex : 10<sup>4</sup> = 10000 10-6 = 0,000001 10<sup>1</sup> = 10 10<sup>0</sup> = 1 le produit comprend **n** facteurs **n** zéros

### b) préfixes :

Les préfixes sont utilisés pour simplifier l'écriture et le nom de mesures utilisant des puissances de 10 dans leur unité.

en informatique, l'unité d'information est l'octet. Une clé USB d' un gigaoctet contient 10<sup>9</sup> octets (un milliard d'octets !) giga est un **préfixe**

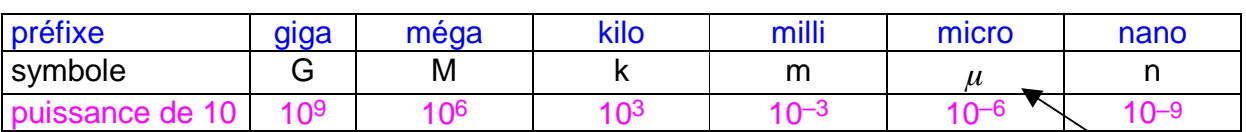

# Ex :

Un micromètre (noté 1  $\mu$ m) est un millionième de mètre soit 10<sup>-6</sup> m En biologie, le micromètre est l'ordre de grandeur des cellules.

**III) Écriture scientifique d'un nombre décimal :**

a) exprimer un nombre à l'aide de puissances de 10 :

### **propriété :** n désigne un nombre positif

**•** On multiplie un nombre décimal par 10<sup>n</sup> en déplaçant la virgule de n rangs vers **la droite**.

Ex :  $4,567 \times 10^{2} = 456,7$  $3.4 \times 10^{7} = 34\,000\,000$ 

Si cela est nécessaire, on complète avec des zéros !

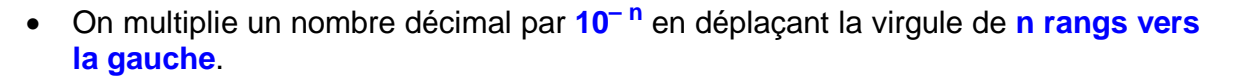

Ex :  $4.567 \times 10^{-2} = 0.04567$  3.4 x  $10^{-7} = 0.00000034$ 

b) écrire un nombre en notation scientifique :

**définition :** la notation scientifique d'un nombre décimal est son écriture sous la forme **a x 10<sup>p</sup>** où a est un nombre décimal ayant **un seul chiffre non nul avant la virgule.**

 $1 \le a \le 10$ 

 $Ex:$ 

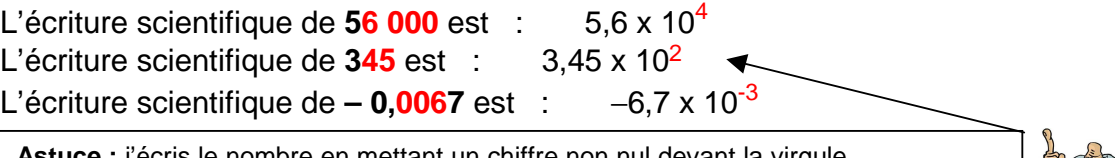

**Astuce :** j'écris le nombre en mettant un chiffre non nul devant la virgule. Ici j'écris donc **3,45**. Ensuite je cherche la puissance de 10 par laquelle je dois multiplier **3,45** pour retrouver le nombre de départ **345** !

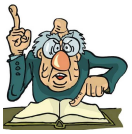

3 http://www.maths-videos.com

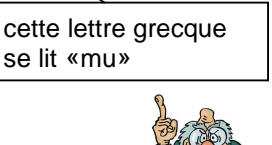

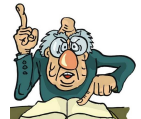

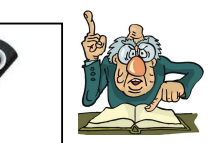

#### **avec la calculatrice** :

Écrivons **– 0,0067** en notation scientifique

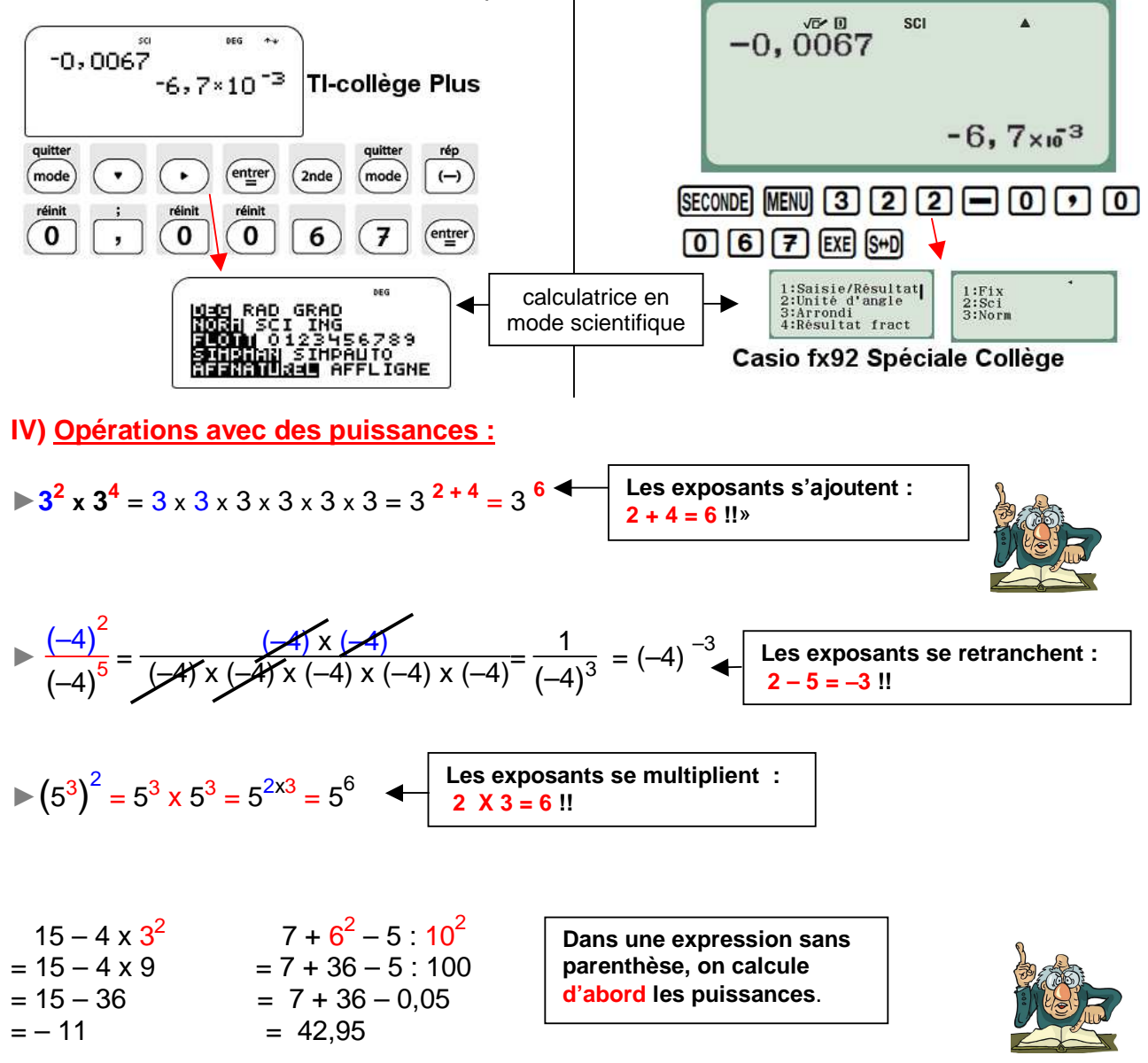

**propriété :** quels que soient n et p deux entiers relatifs, on a :

10<sup>n</sup> x 10<sup>p</sup> = 10<sup>n+p</sup>  
\n
$$
\frac{10^{n}}{10^{p}} = 10^{n-p}
$$
\n(10<sup>n</sup>)<sup>p</sup> = 10<sup>n xp</sup>  
\n
$$
\frac{Ex : 10^{4} \times 10^{3} = 10^{7}}{10^{4}} = 10^{7}
$$
\n
$$
\frac{10^{9}}{10^{4}} = 10^{9-4} = 10^{5}
$$
\n(10<sup>3</sup>)<sup>2</sup> = 10<sup>2x3</sup> = 10<sup>6</sup>  
\n
$$
10^{-5} \times 10^{8} = 10^{3}
$$
\n
$$
\frac{10^{-5}}{10^{9}} = 10^{-14}
$$
\n(10<sup>-7</sup>)<sup>3</sup> = 10<sup>-21</sup>

# **Pyramides – Cônes de révolution**

# <span id="page-28-0"></span>**I) Pyramide**

### **définition :**

Une **pyramide** est un solide dont :

- une face est un polygone : **la base**
- les autres faces sont des triangles : **les faces latérales**
- les faces latérales ont un point commun : **le sommet de la pyramide**

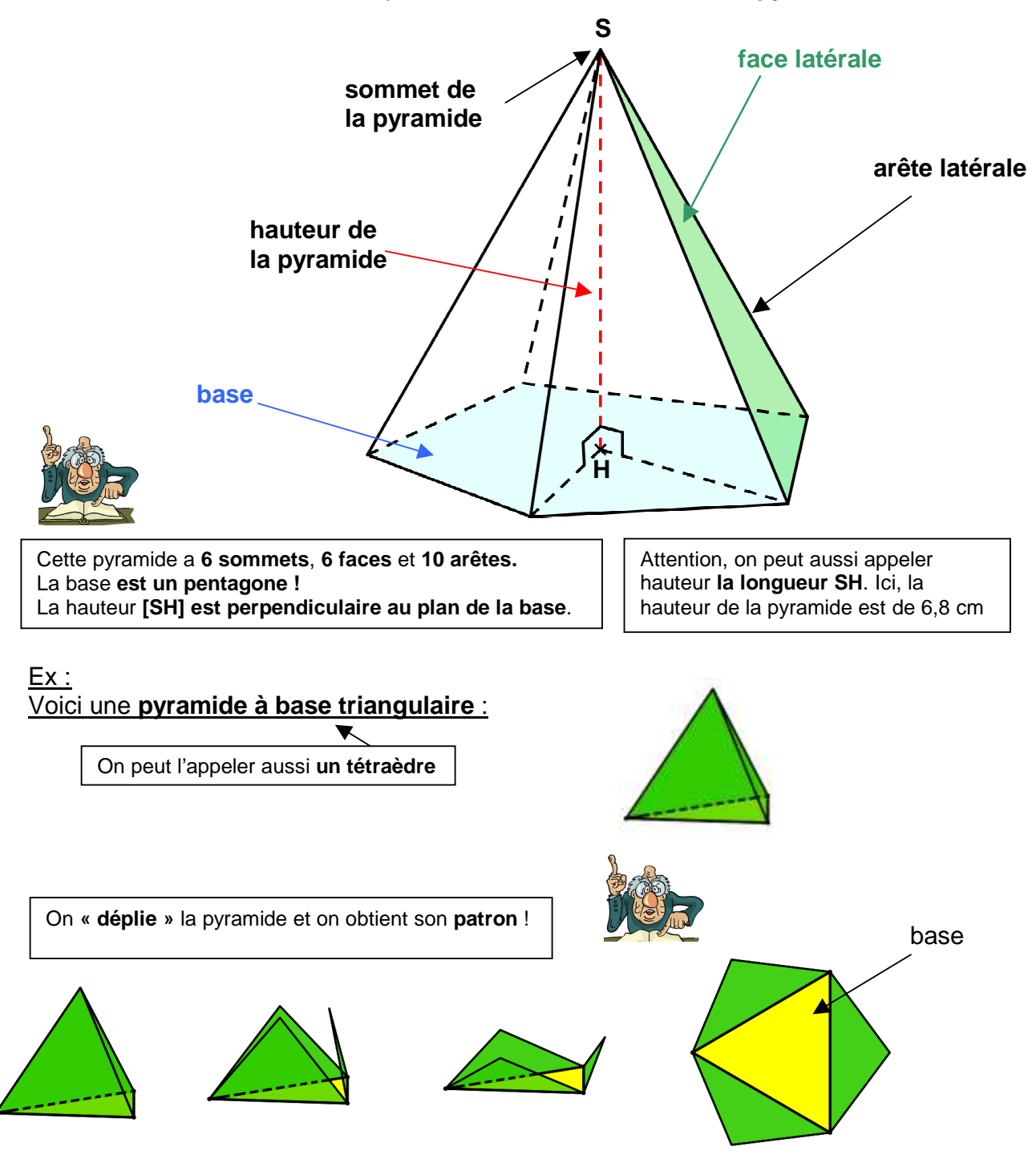

# **définition :**

Une **pyramide régulière** est une pyramide dont **toutes les faces latérales sont des triangles isocèles superposables**

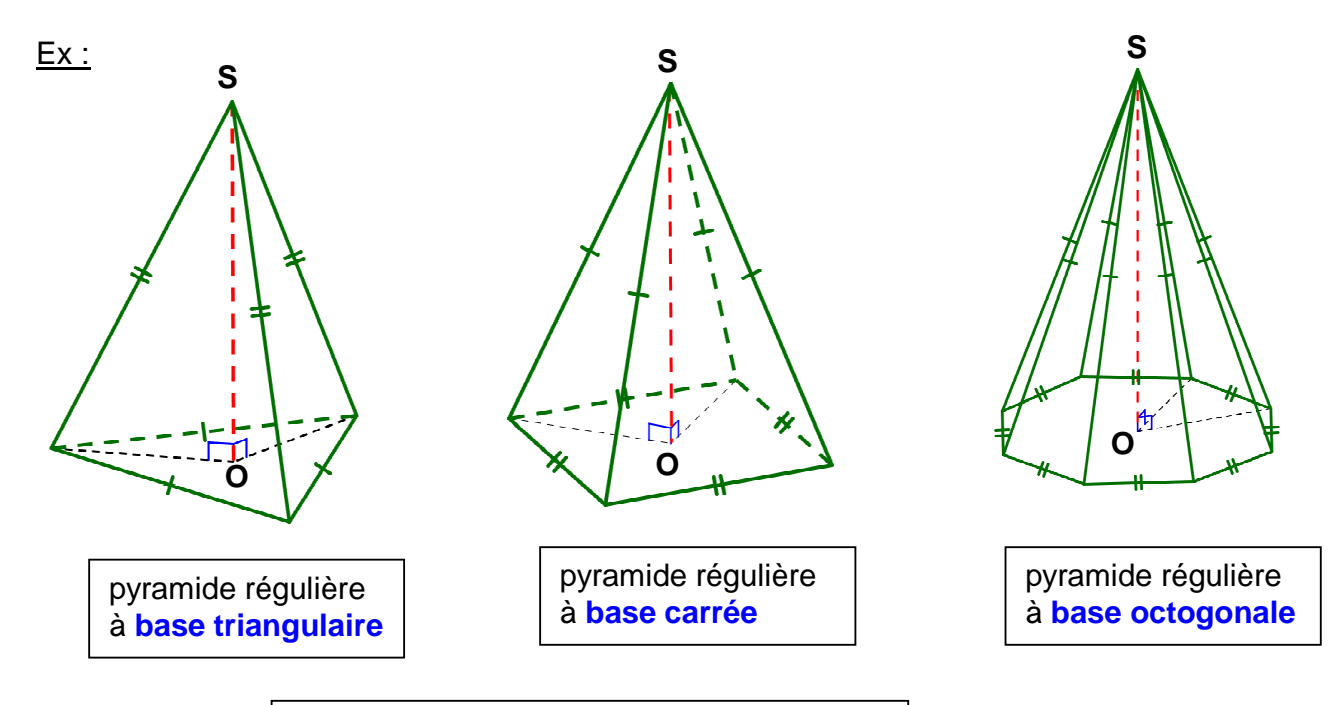

**O** est le **centre des différents polygones** (bases) !

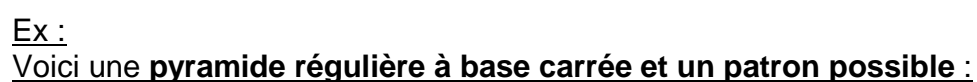

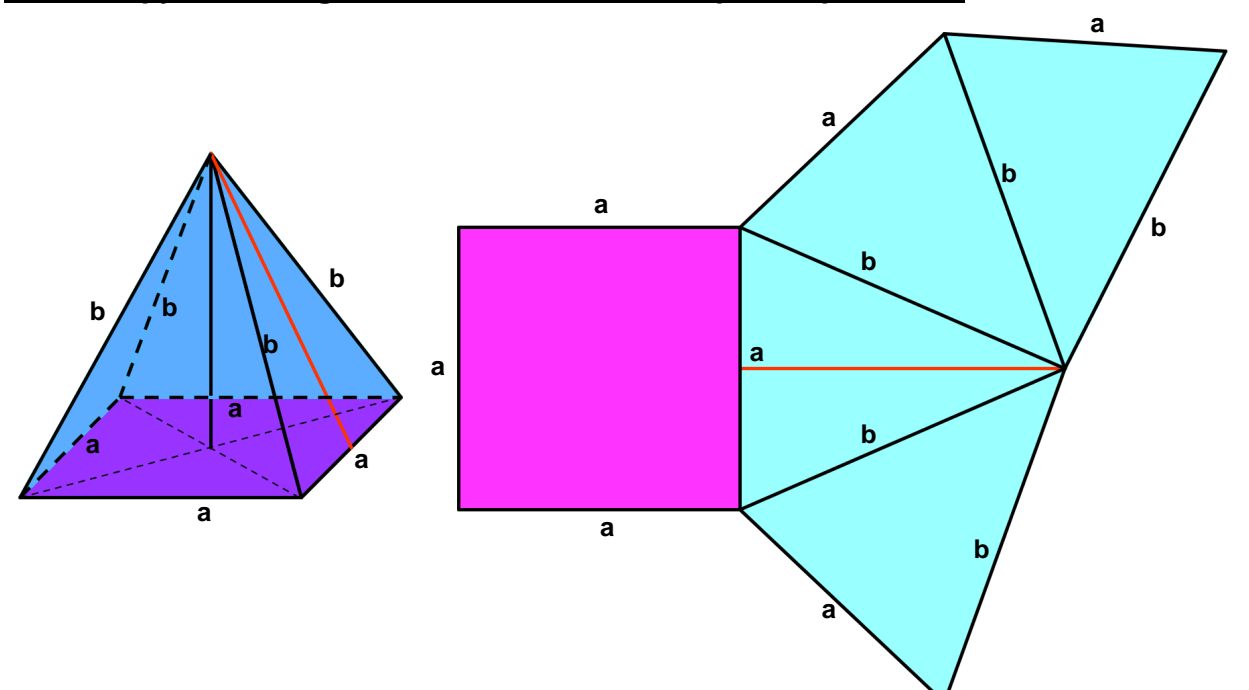

**remarques :** *►* Une pyramide peut avoir sa hauteur confondue avec une arête. La **hauteur** de la pyramide **ABCS** est son **arête [SA]** 

Pour nommer une pyramide à l'aide du nom de ses points, je **nomme ceux de la base puis le sommet** !

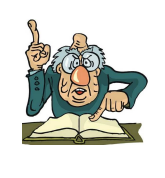

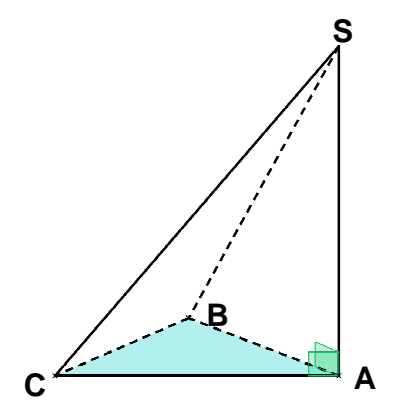

*►* Une pyramide a plusieurs patrons possibles.

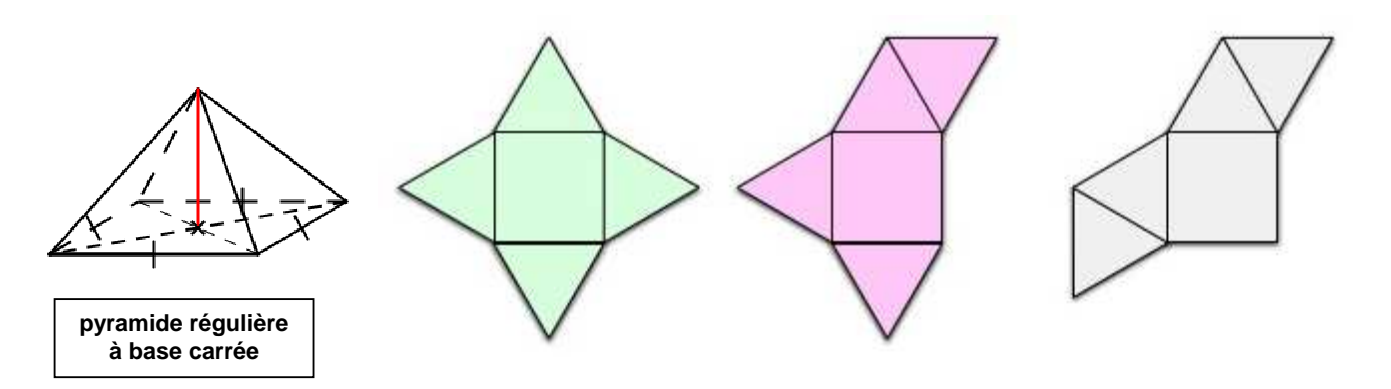

# **II) Cône de révolution**

**définition :** un **cône de révolution** est le solide obtenu **en faisant tourner un triangle rectangle** autour d'un de ses côtés droits

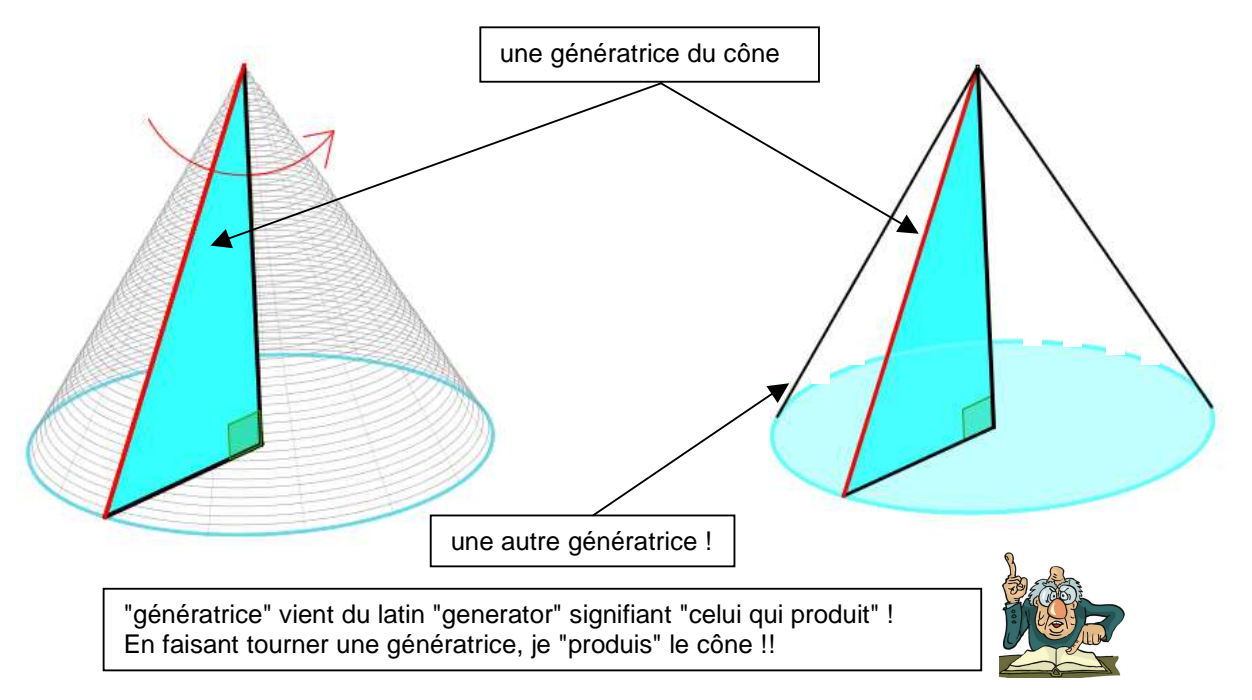

#### **définition :** un **cône de révolution** est composé :

- d'un disque :**la base du cône**
- d'une surface courbe appelée **face latérale**
- d'un **point** appelé **sommet du cône**

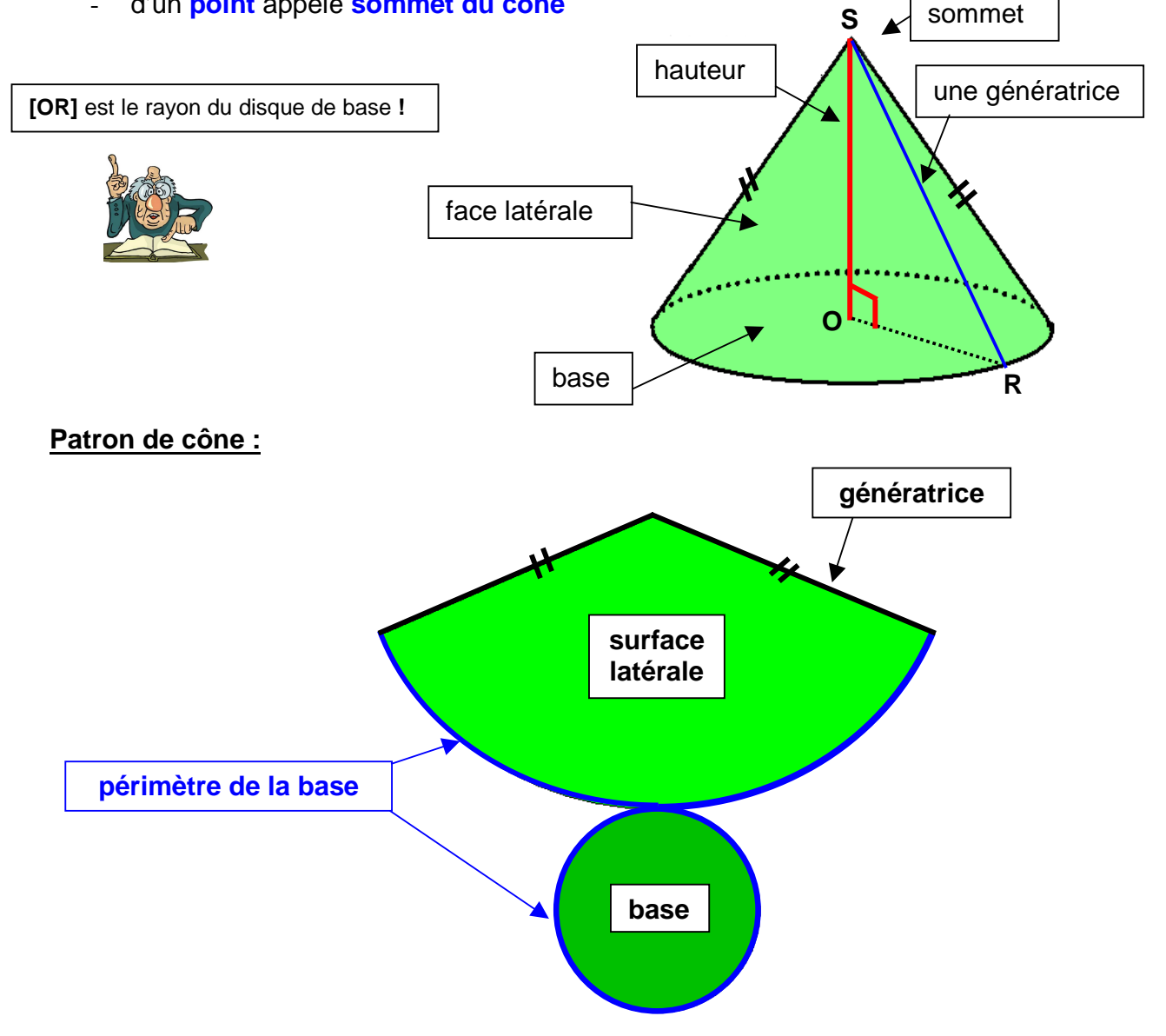

### **III) Volume d'une pyramide et d'un cône de révolution**

**définition :** le **volume d'une pyramide** ou d'un **cône de révolution** est égal **au tiers du produit de l'aire de la base du solide par la hauteur du solide** 

$$
V = \frac{\text{aire de la base} \times \text{hauteur}}{3} = \frac{1}{3} \times \text{aire de la base} \times \text{hauteur}
$$

Le volume d'un cône est 3 fois plus petit que le volume d'un cylindre de même base et de même hauteur.

On peut le constater à l'aide d'une expérience !

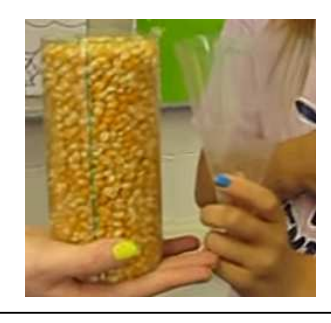

des cônes et un cylindre ayant les mêmes base et la même hauteur

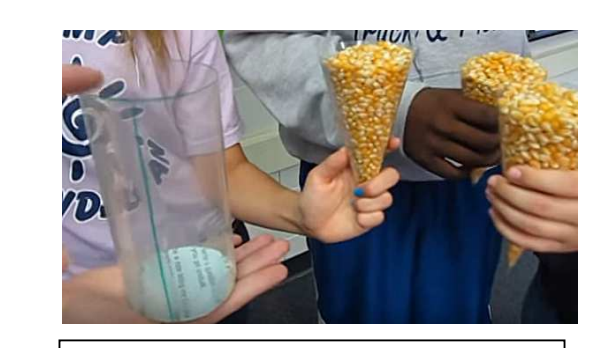

il faut 3 cônes pour vider le cylindre rempli de mais !!

#### de même avec la pyramide !!

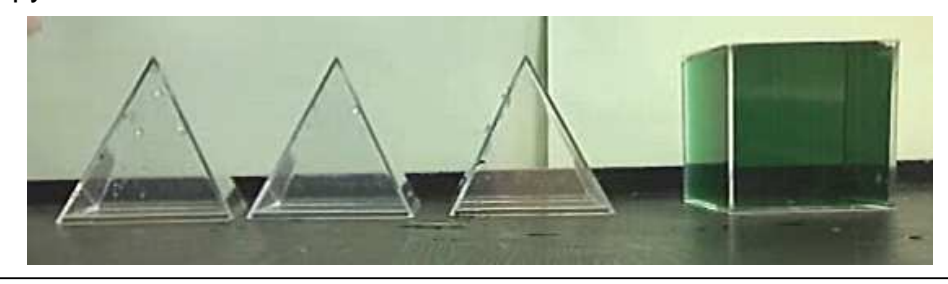

il faut 3 pyramides de même base et de même hauteur que celles de ce pavé droit pour remplir d'eau le pavé droit !!

Pas besoin de formules supplémentaires !!

• Le volume d'une **pyramide** est **3 fois plus petit** que celui d'un **pavé droit** de même base et même hauteur. Je calcule le volume d'un pavé droit et je divise par 3 ! • Le volume d'un **cône** est **3 fois plus petit** que celui d'un **cylindre** de même base et même hauteur. Je calcule le volume du cylindre et je divise par 3 !

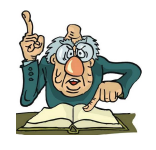

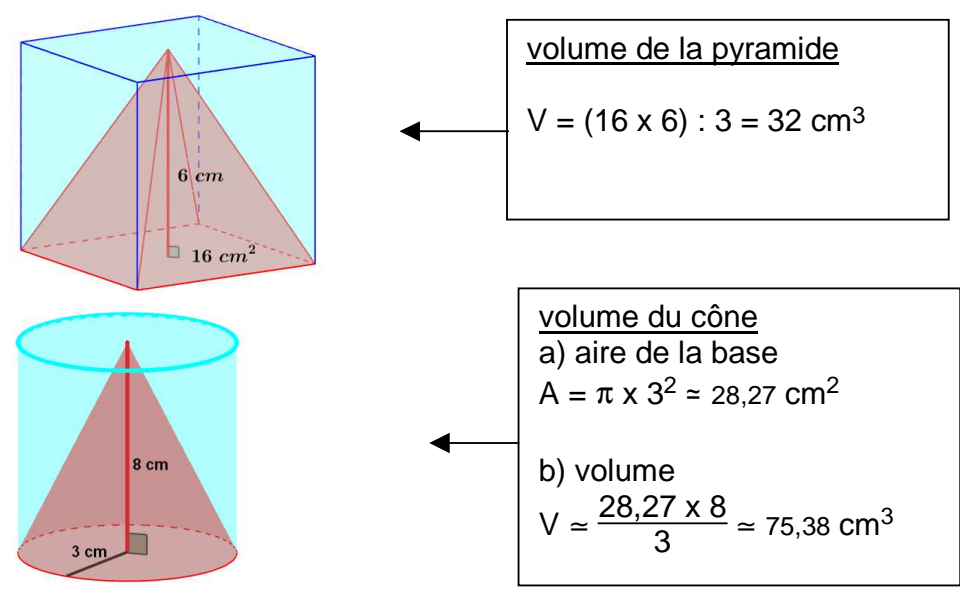

5 http://www.maths-videos.com

Ex :

# **Calculer le volume d'un cône de révolution de hauteur 5 cm et de rayon 3cm :**

Soient  $\mathscr B$  l'aire de la base, r le rayon et h la hauteur

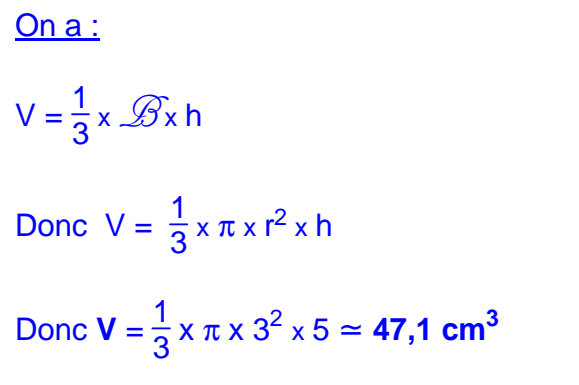

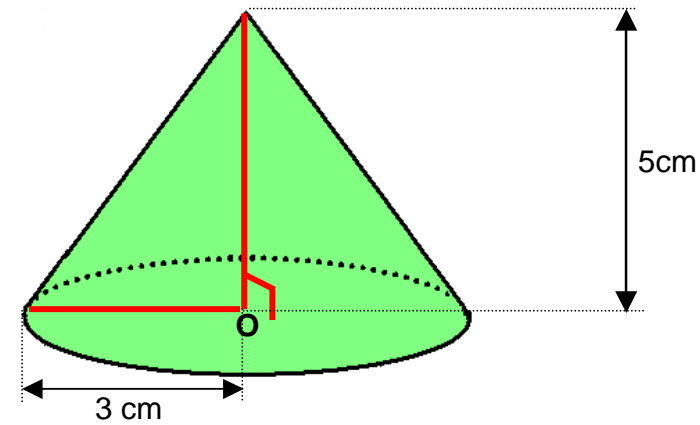

### **Calculer le volume d'une pyramide à base carrée. Le côté de la face carrée a pour longueur 3cm, la hauteur est 7 cm :**

Soient  $\mathscr B$  l'aire de la base, c le côté du carré, h la hauteur

On a :

$$
V = \frac{1}{3} \times \mathcal{B} \times h
$$

$$
V = \frac{1}{3} \times c^2 \times h
$$

**V** =  $\frac{1}{2}$  $\frac{1}{3}$  x 3<sup>2</sup> x 7 = **21 cm<sup>3</sup>** 

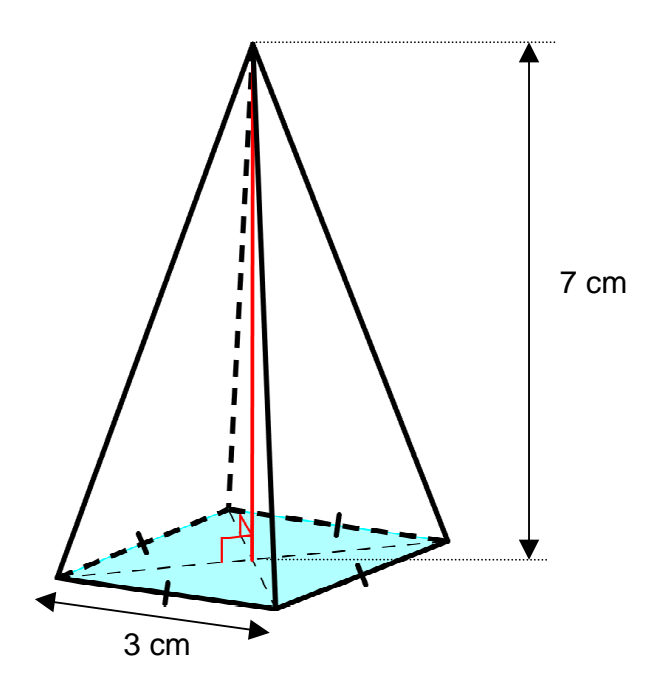

# **Opérations en écriture fractionnaire**

### <span id="page-34-0"></span>**I) Quotients égaux (rappels) :**

**propriété :** un quotient de deux nombres relatifs ne change pas en **multipliant** ou en **divisant** son **numérateur et** son **dénominateur par un même nombre non nul**.

a,b,c,d désignent quatre nombres relatifs avec b≠0 et c≠0, on a :

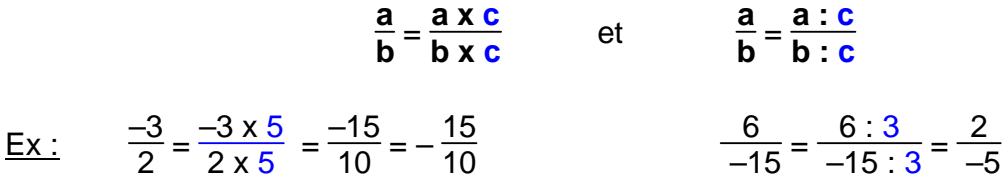

**II) Addition et soustraction : Pour additionner (ou soustraire) deux nombres relatifs écrits en écriture fractionnaire,** 

### **a) si les dénominateurs sont égaux :**

- on **additionne** (ou on **soustrait**) les **numérateurs**
- on **garde** le **dénominateur commun**

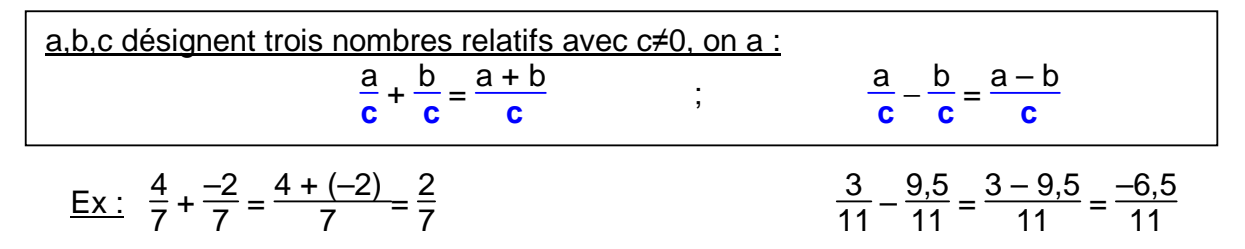

### **b) si les dénominateurs sont différents :**

on doit d'abord **écrire** les deux nombres relatifs en écriture fractionnaire **avec le même dénominateur** 

 $Ex:$ 

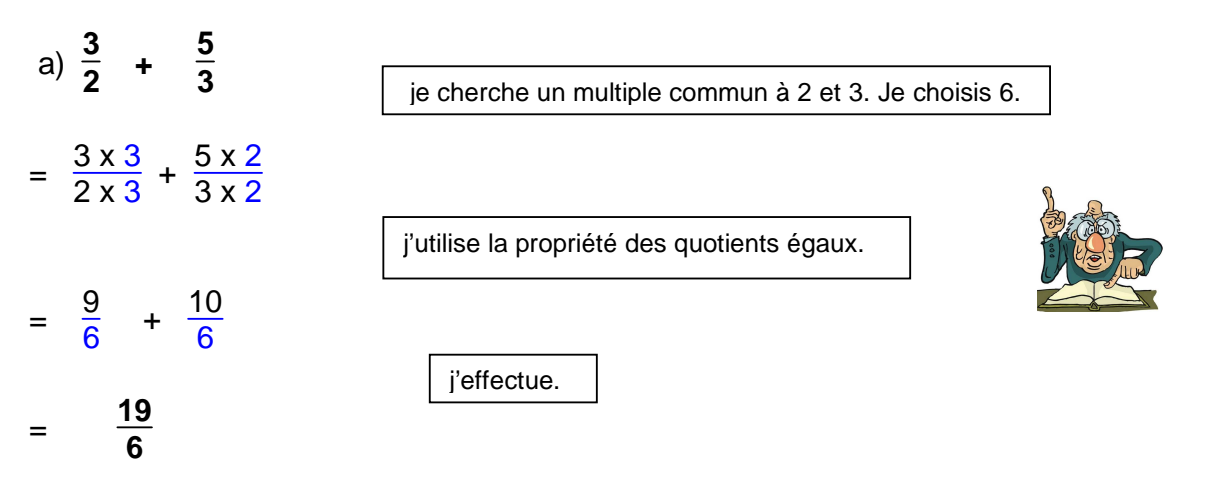

b) 
$$
\frac{-5}{8} - \frac{7}{6} = \frac{-5 \times 3}{8 \times 3} - \frac{7 \times 4}{6 \times 4} = \frac{-15}{24} - \frac{28}{24} = -\frac{43}{24}
$$

#### **III) Multiplication :**

**Pour multiplier deux nombres relatifs écrits en écriture fractionnaire, on multiplie les numérateurs entre eux et les dénominateurs entre eux.** 

a,b,c,d désignent quatre nombres relatives avec 
$$
b \neq 0
$$
 et  $d \neq 0$ , on a :

$$
\frac{a}{b} \times \frac{c}{d} = \frac{a \times c}{b \times d}
$$

Ex:  $\frac{5}{7}$  $\frac{5}{7} \times \frac{-2}{3}$  $\frac{-2}{3} = \frac{-10}{21}$  $\frac{-7}{24} \times \frac{-8}{-13} = -\frac{7 \times 8}{24 \times 13} = -\frac{7 \times 8}{3 \times 8 \times 13} = -\frac{7}{3 \times 13} = \frac{-7}{39}$ 

> la méthode la plus efficace et la plus rapide est de déterminer **d'abord** le signe du résultat **puis** de simplifier éventuellement avant d'effectuer!

### **IV) Inverses - Division :**

**définition :** Deux nombres sont **inverses** lorsque leur produit est égal à **1**

Ex :

- 2 et 0,5 sont deux nombres inverses car  $2 \times 0.5 = 1$
- $\bullet$  –5 et 0,2 sont deux nombres inverses car –5 x –0,2 = 1
- 4 et  $\frac{1}{4}$  sont deux nombres inverses car 4 x  $\frac{1}{4} = \frac{4x + 1}{4}$  $\frac{\lambda}{4}$  = 1
- $\frac{3}{7}$  $\frac{3}{7}$  et  $\frac{7}{3}$  sont deux nombres inverses car  $\frac{3}{7}$  x  $\frac{7}{3}$  $\frac{7}{3} = \frac{3 \times 7}{7 \times 3} = 1$

**propriété :** l'**inverse d'un nombre** non nul **a** est **<sup>1</sup> a** (on le note aussi **a -1** )

$$
ax\frac{1}{a}=\frac{a}{a}=1
$$

Ex : L'inverse de 3 est 
$$
\frac{1}{3}
$$
  
 $3^{-1} = \frac{1}{3}!$   
 $1^{-1} = \frac{1}{3}$   
 $1^{-1} = \frac{1}{3}$   
 $2^{-1} = \frac{1}{3}$   
  
 $1^{-1} = \frac{1}{3}$   
  
 $1^{-1} = \frac{1}{3}$ 

**propriété :** a et b deux nombres relatifs avec b≠0. L'**inverse** de **<sup>a</sup> b** est **<sup>b</sup> a**

**a**

$$
\frac{a}{b} \times \frac{b}{a} = \frac{ax}{b} \times \frac{b}{a} = 1
$$

<u>Ex :</u> L'inverse de  $\frac{3}{7}$  est  $\frac{7}{3}$ . L'inverse de  $\frac{-2}{9}$  est  $\frac{9}{-2}$  ou  $\frac{-9}{2}$  $\frac{-9}{2}$  ou  $-\frac{9}{2}$  $\frac{9}{2}$ 

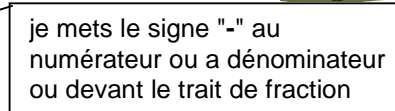

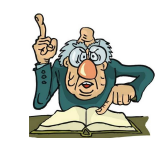

**39**

```
0 n' admet pas d'inverse !!
```
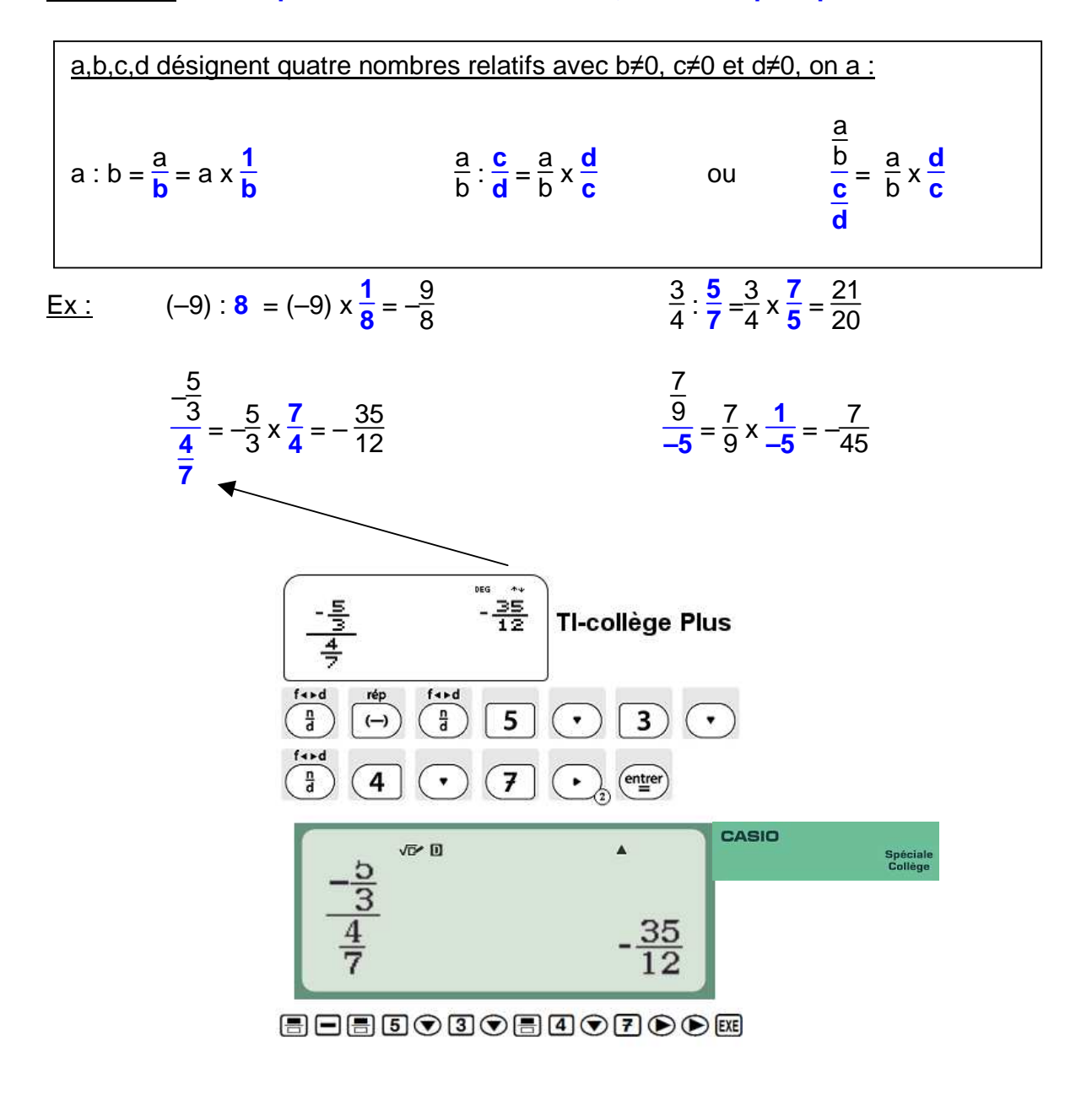

**propriété : Diviser par** un nombre relatif non nul**,** c'est **multiplier par son inverse** 

<span id="page-37-0"></span>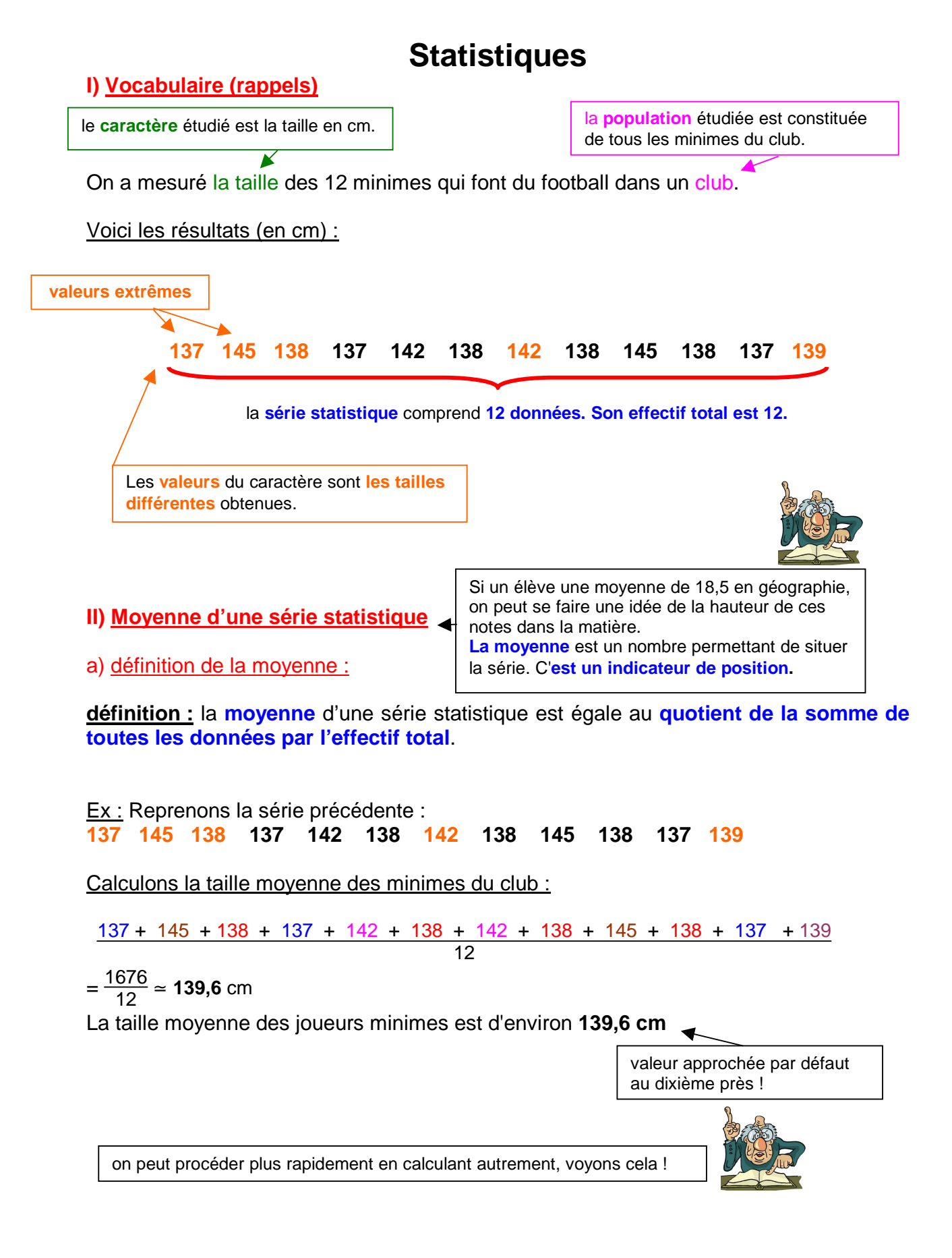

### b) calcul de la moyenne en la pondérant :

**Définition :** Pour calculer la **moyenne pondérée** d'une série statistique :

- On **additionne** les **produits de chaque valeur par son effectif**
- On fait le **quotient de cette somme par l'effectif total**.

### Ex : Reprenons notre exemple.

Pour travailler plus facilement, on peut dresser un tableau rassemblant les données:

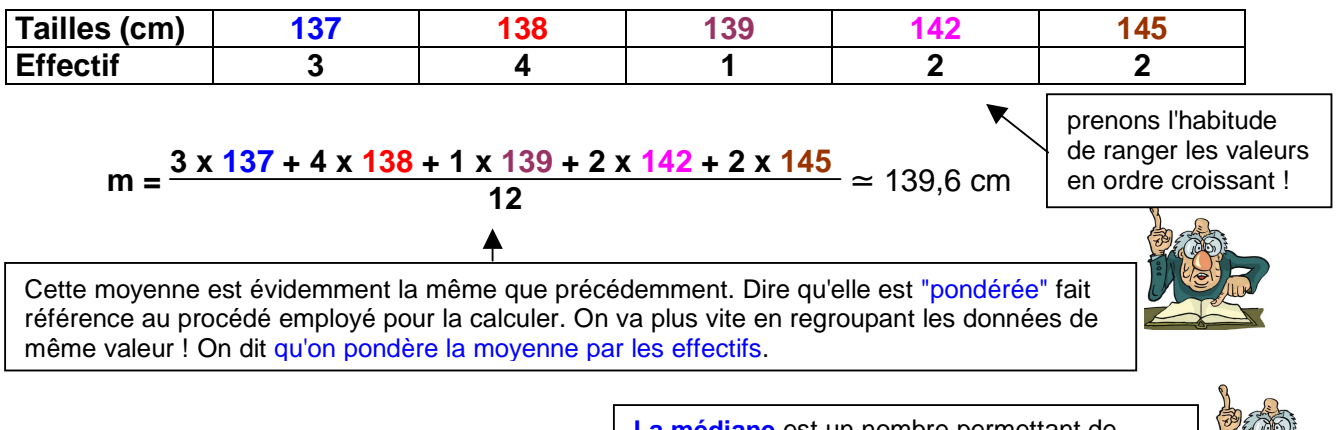

**III) Médiane d'une série statistique :**

**La médiane** est un nombre permettant de situer la série. C'**est un indicateur de position.**

**définition :** la **médiane M** est **un nombre partageant une série statistique** dont les données sont rangées en ordre croissant (ou décroissant) en **deux groupes de même effectif.** 

# **Ex** :

Voici les notes d'un groupe de 9 élèves lors d'un devoir :

 $5 - 6 - 11 - 13 - 6 - 14 - 12 - 8 - 13$ Il faut d'abord ranger les nombres dans l'ordre croissant.

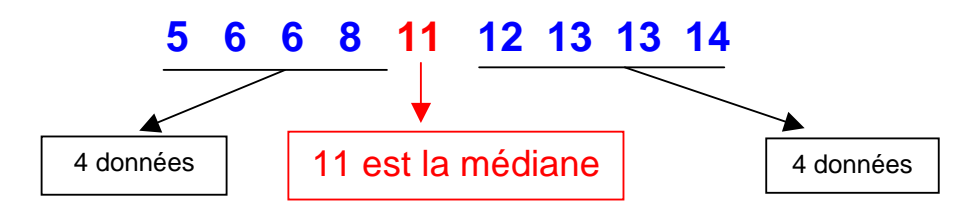

La moyenne de la série est :  $\frac{5 + 2 \times 6 + 8 + 11 + 12 + 2 \times 13 + 14}{0}$  $\frac{9}{9}$   $= 9.7$ 

**Ex :**  Voici les notes d'un groupe de 6 élèves lors d'un devoir :

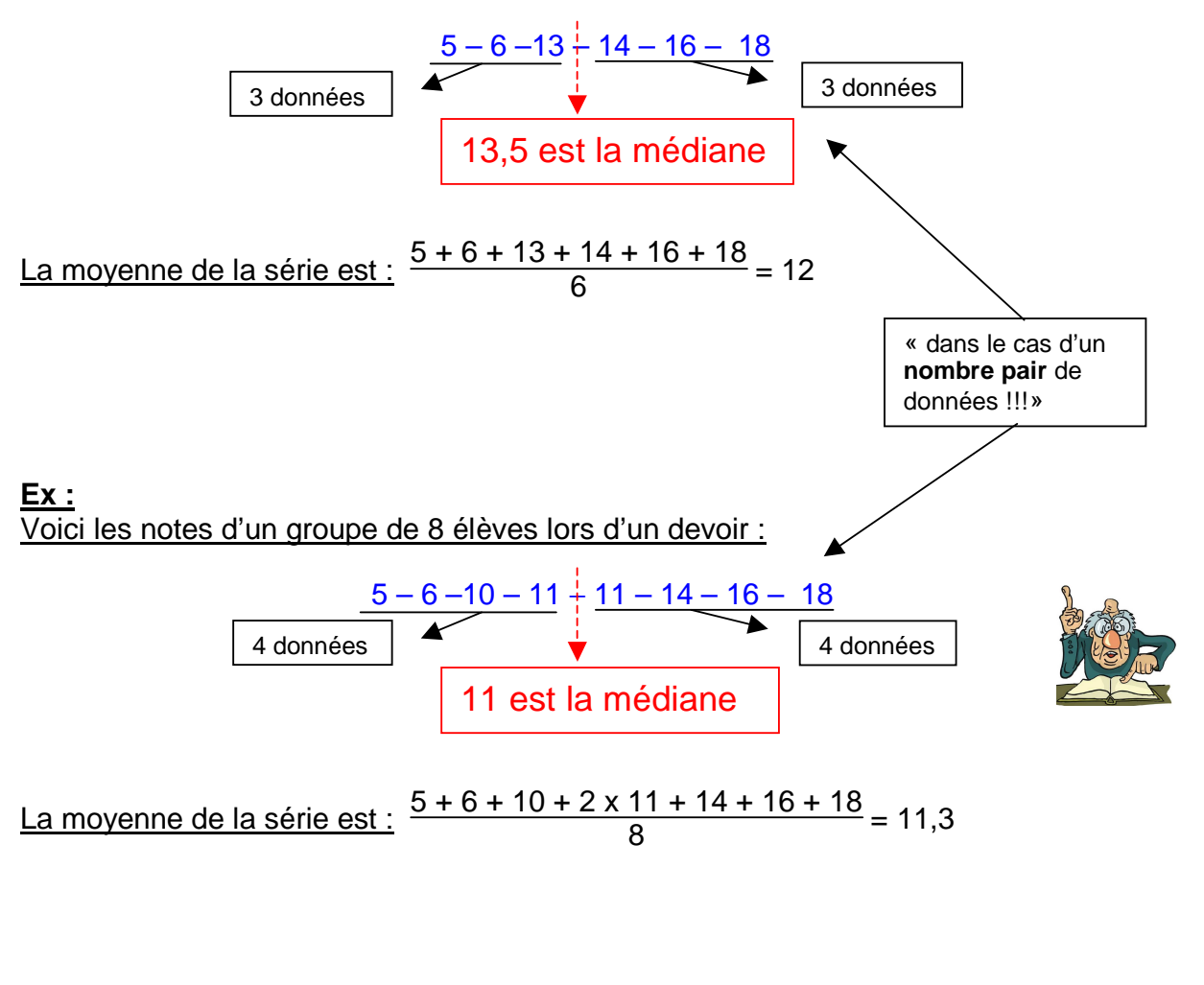

**IV) Etendue d'une série statistique :**

**L'étendue** est un nombre permettant de voir si la série a des valeurs extrêmes éloignées. C'**est un indicateur de dispersion.**

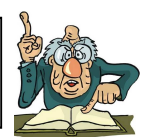

**définition : l'étendue d'une série statistique** est la **différence** entre la plus grande et la plus petite des valeurs.

Ex : Soit la série statistique suivante

**3 8 8 9 11 11 11 12 13 19**  L'**étendue de cette série** est 19 – 3 = **16**

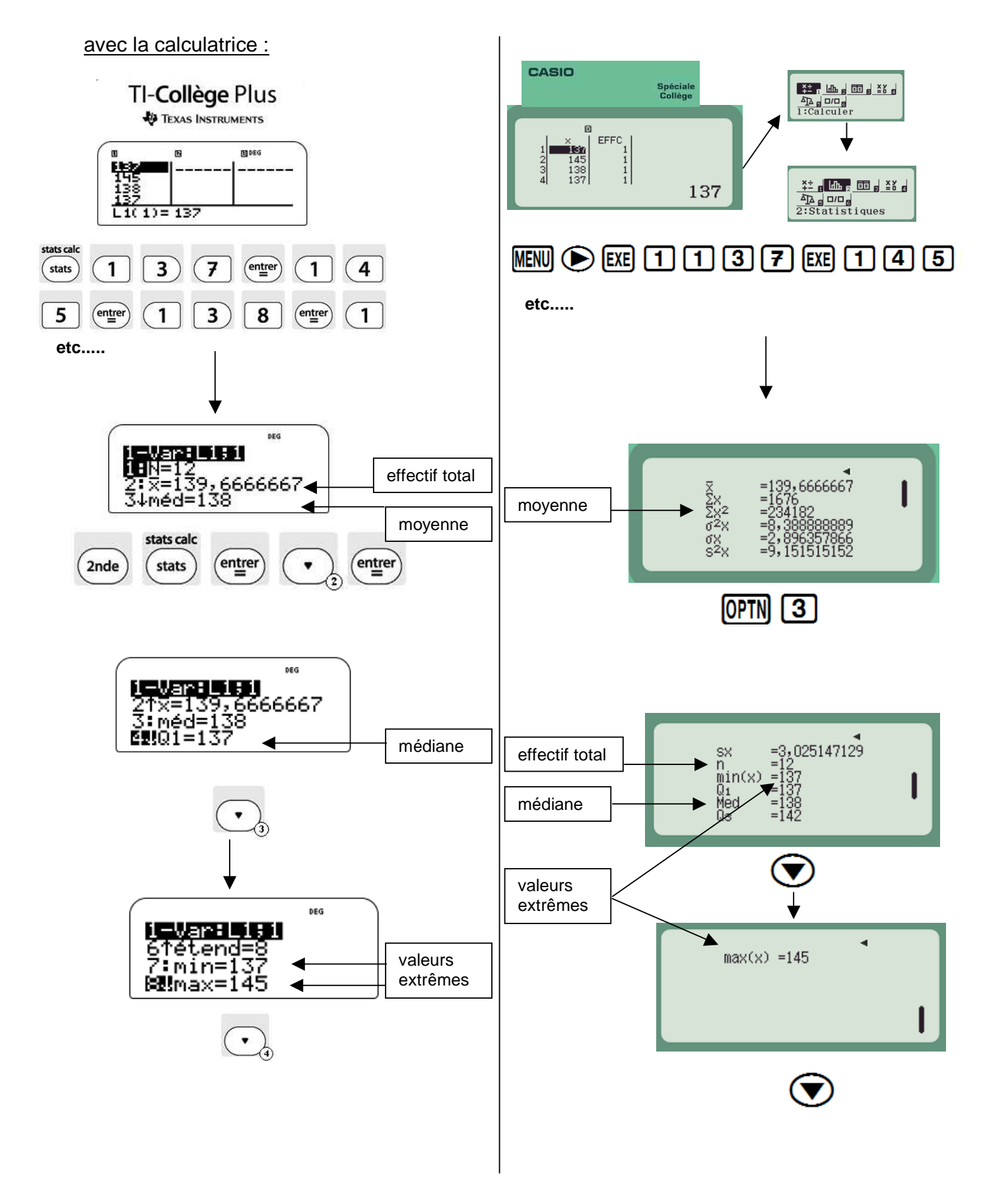

4 http://www.maths-videos.com

# **Théorème de Pythagore**

### <span id="page-41-0"></span>**I) Racine carrée d'un nombre positif :**

Les racines sont à l'origine de l'arbre. Pour faire **un carré d'aire 9 cm<sup>2</sup>** , il faut que je choisisse **un côté de 3 cm de longueur**. La longueur du côté est la **"racine"** de l'aire du carré. **3 est la racine carrée de 9**.

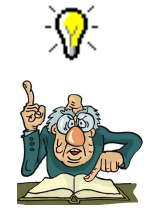

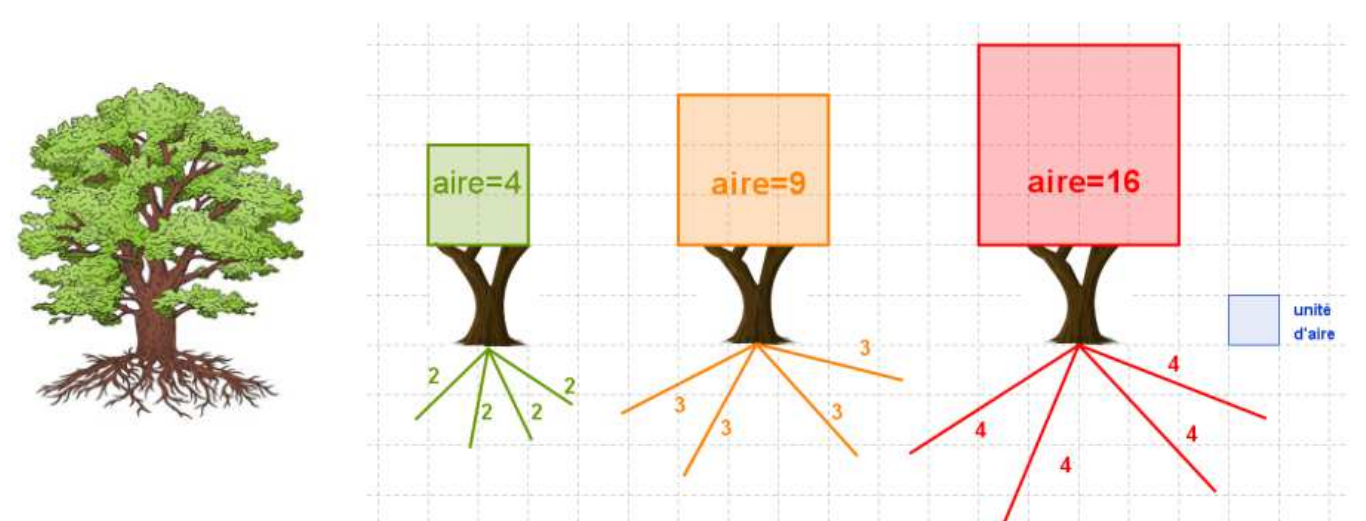

**définition :** Soit a un nombre positif. La **racine carrée de a** est le **nombre positif** dont **le carré** est égal à **a.** La « **racine carrée** de **a** » se note :  $\sqrt{a}$ 

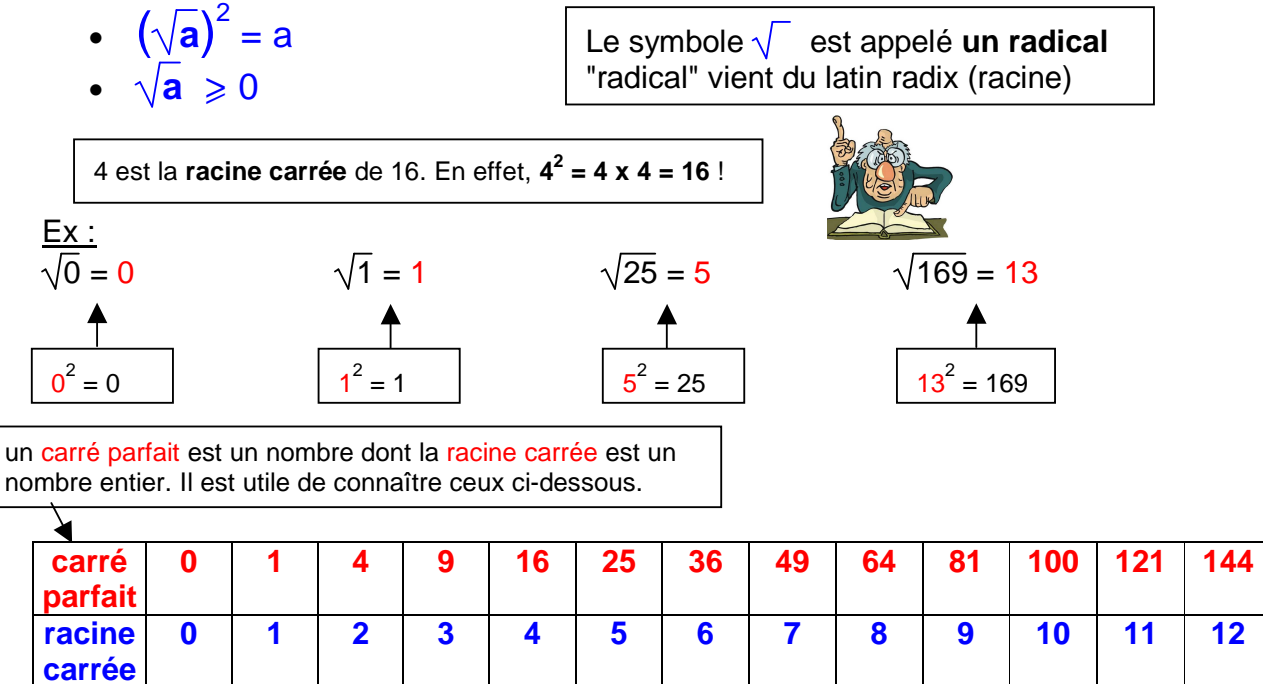

### **II) Théorème de Pythagore**

# **propriété : Théorème de Pythagore**

Si **un triangle est rectangle**, alors **le carré de la longueur de l'hypoténuse** est égal à **la somme des carrés des longueurs des deux autres côtés**.

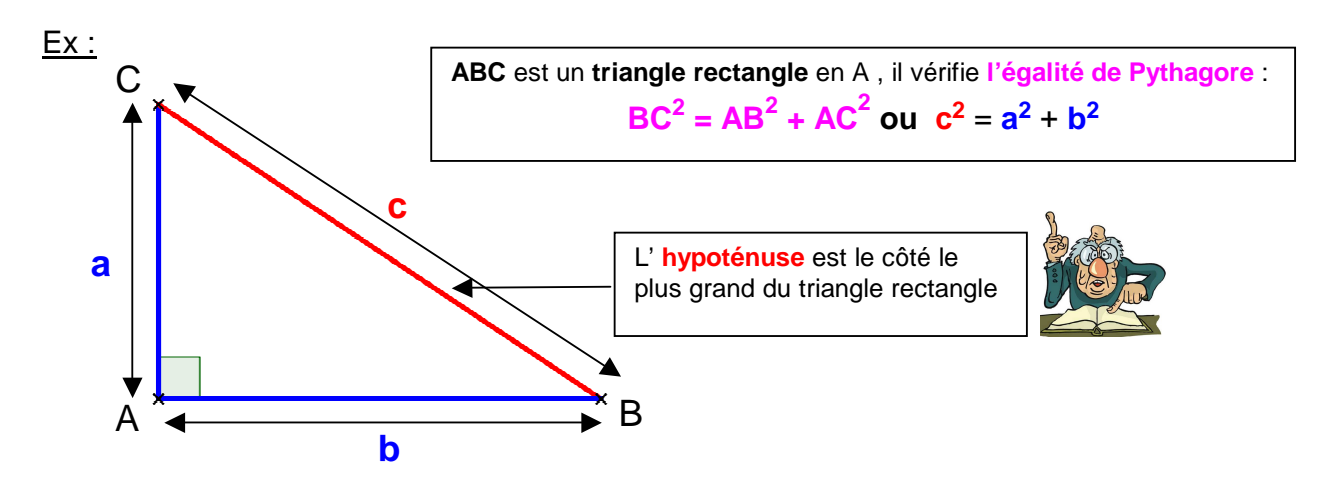

Ex : **ABC est un triangle rectangle en A tel que AB = 6,4cm et AC = 4,8 cm. Calculer BC.**

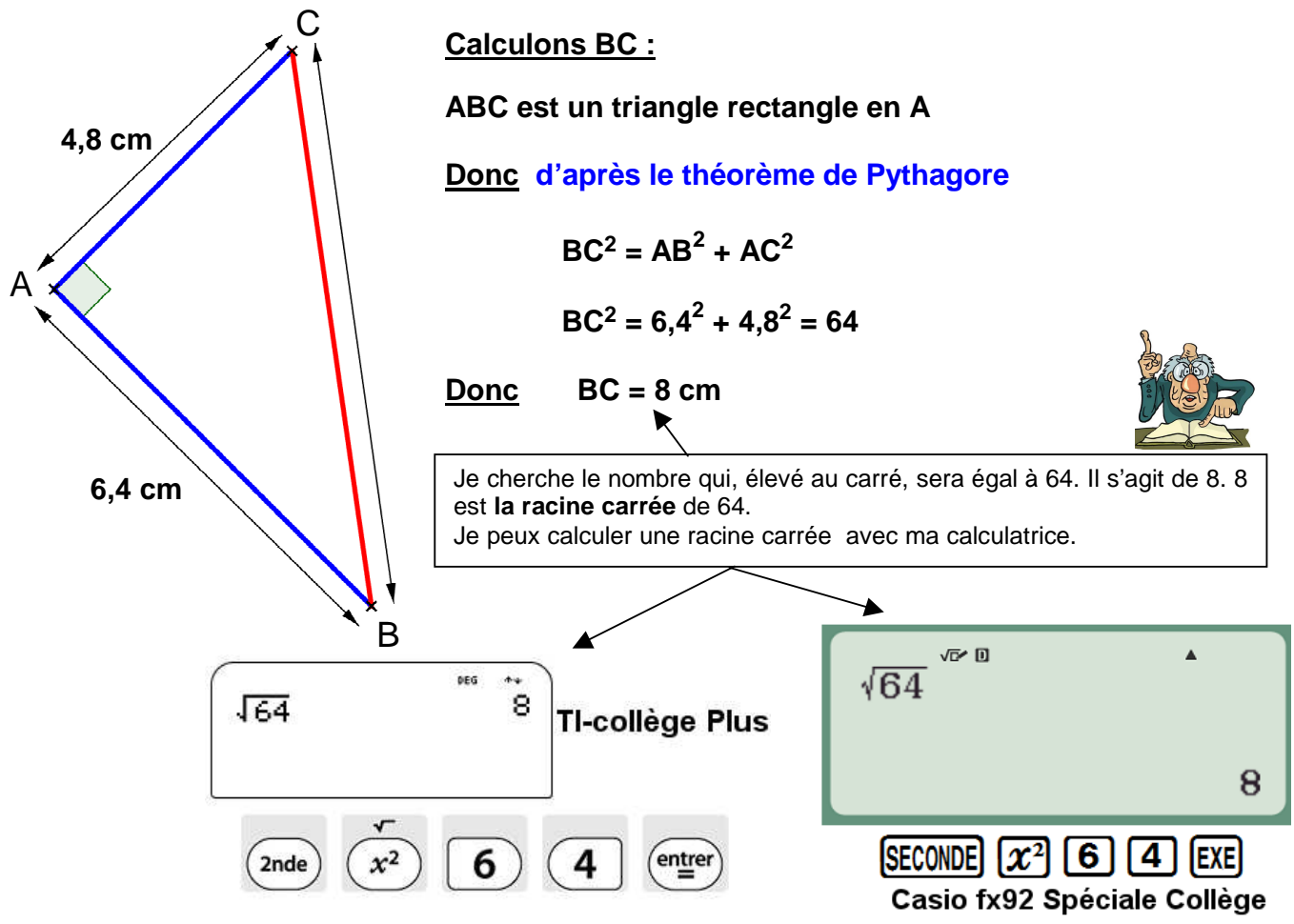

### **III) Démontrer qu'un triangle est rectangle :**

### **propriété : Réciproque du théorème de Pythagore**

Si **le carré de la longueur du plus grand côté** d'un triangle est égal à **la somme des carrés des longueurs des deux autres côtés**, alors **ce triangle est rectangle**.

Pour déterminer si un triangle est rectangle :

- on calcule le carré de la longueur du plus grand côté
- on calcule la somme des carrés des longueurs des deux autres côtés
- *►* Si les 2 nombres sont égaux, l 'égalité de Pythagore est vraie, donc le triangle est rectangle.

► Si l'égalité de Pythagore n'est pas vérifiée, le triangle n'est pas rectangle.

### Ex : **Un triangle OUV est tel que OU = 8,9cm, OV = 3,9 cm, UV = 8cm. OUV est-il un triangle rectangle ?**

Le côté le plus long est [OU] On a **OU<sup>2</sup>** =  $8.9^2 = 79.21$ Pour pouvoir vérifier l'égalité de Pythagore, il faut que je connaisse le côté le plus long !!

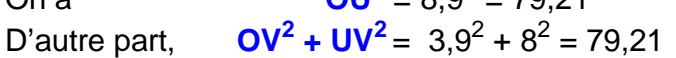

# $D$ **Donc**  $OV^2 + UV^2 = OU^2$

Donc, d'après la réciproque du théorème de Pythagore, le triangle OUV est rectangle en V.

> Il est **rectangle en V** puisque **[OU] est l'hypoténuse** (le plus grand côté !)

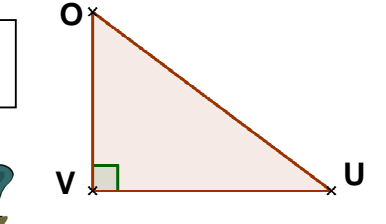

### **IV) Démontrer qu'un triangle n'est pas rectangle :**

**propriété :** Si **l'égalité de Pythagore n'est pas vérifiée** dans un triangle alors **ce triangle n'est pas rectangle**.

### Ex : **Un triangle MNP est tel que MN = 7cm, MP = 5cm, NP= 6cm. MNP est-il un triangle rectangle ?**

Le côté le plus long est [MN]

On a **MN<sup>2</sup>**  $MN^2 = 49$ D'autre part,  $MP<sup>2</sup> + NP<sup>2</sup> = 25 + 36 = 61$ 

 $\text{Donc} \ \text{MP}^2 + \text{NP}^2 \neq \text{MN}^2$ 

**L'égalité de Pythagore n'est pas vérifiée** donc **le triangle n'est pas rectangle**.

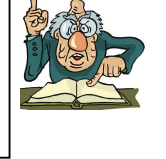

# **Égalité de triangles**

### <span id="page-44-0"></span>Notion de triangles superposables

Deux triangles sont **superposables** quand on peut les faire coïncider par glissements, retournements, rotations, translations, symétries.

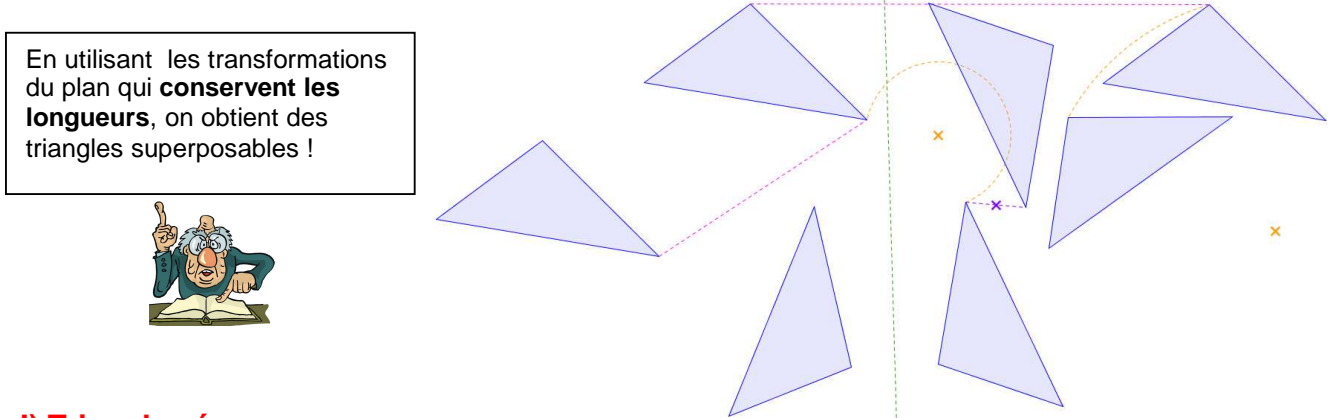

### **I) Triangles égaux**

**définition :** Des triangles **égaux** sont des triangles **superposables**.

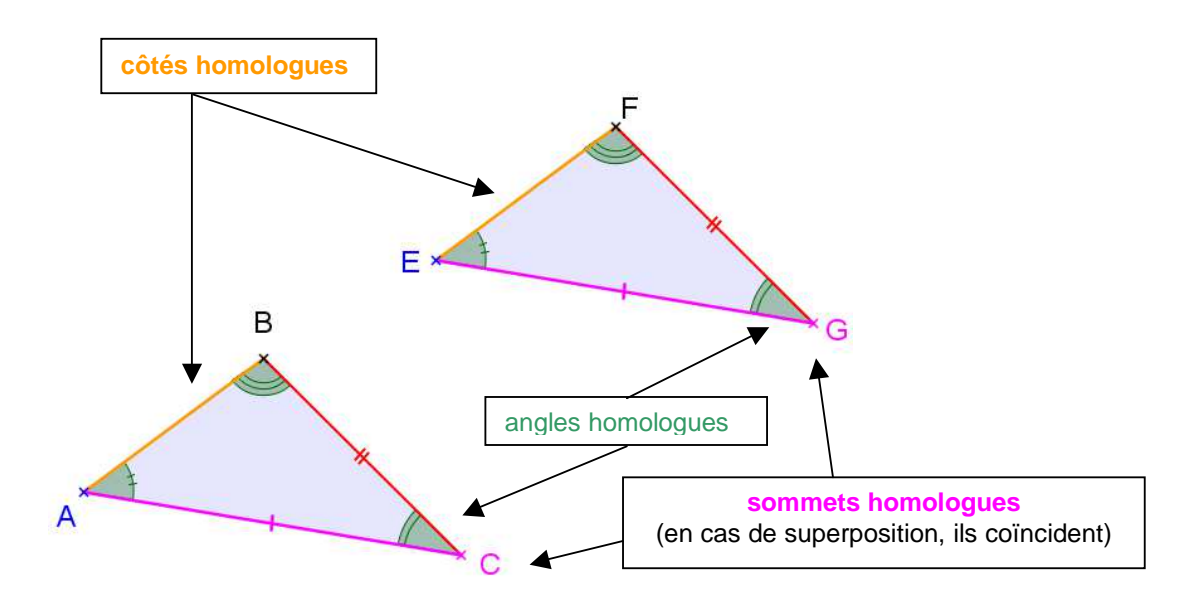

les côtés des triangles égaux sont deux à deux de même longueur :  $AB= EF$  ;  $BC = FG$  ;  $AC = EG$ les angles des triangles sont deux à deux de même mesure :  $\widehat{ABC} = \widehat{EFG}$ ;  $\widehat{BCA} = \widehat{FGE}$ ;  $\widehat{CAB} = \widehat{GEF}$ 

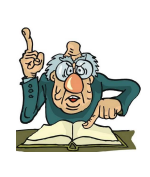

### **II) Les différents cas d'égalité des triangles**

a) premier cas

**propriété :** Si deux triangles ont **deux côtés de même longueur compris entre deux angles de même mesure** deux à deux, alors **ces deux triangles sont égaux**.

**Ex :** Montrons que LMN et RQS sont deux triangles égaux :

Je sais que LM=RS, NLM=QRS et NML=QSR

Donc, d'après la propriété précédente,

LMN et QRS sont deux triangles égaux.

### b) deuxième cas :

**propriété :** Si deux triangles ont **un angle de même mesure compris entre des côtés deux à deux de même longueur**, alors **ces deux triangles sont égaux**.

B

# **Ex :**

Montrons que ABC et EFG sont deux triangles égaux :

Je sais que BC=FG,  $AC = EG$  et  $\widehat{ACB} = \widehat{EGF}$ 

Donc, d'après la propriété précédente,

ABC et EFG sont deux triangles égaux.

### b) troisième cas :

**propriété :** Si deux triangles ont **leurs côtés deux à deux de même longueur**, alors **ces deux triangles sont égaux**.

### **Ex :**

Montrons que KJL et OPQ sont deux triangles égaux :

Je sais que  $\overline{KJ} = \overline{PQ}$ ,  $\overline{JL} = \overline{OQ}$  et  $\overline{KL} = \overline{OP}$ 

Donc, d'après la propriété précédente,

KJL et OPQ sont deux triangles égaux.

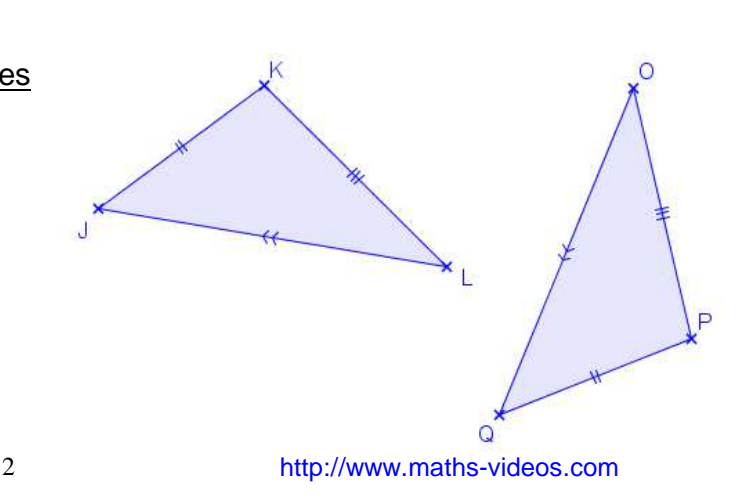

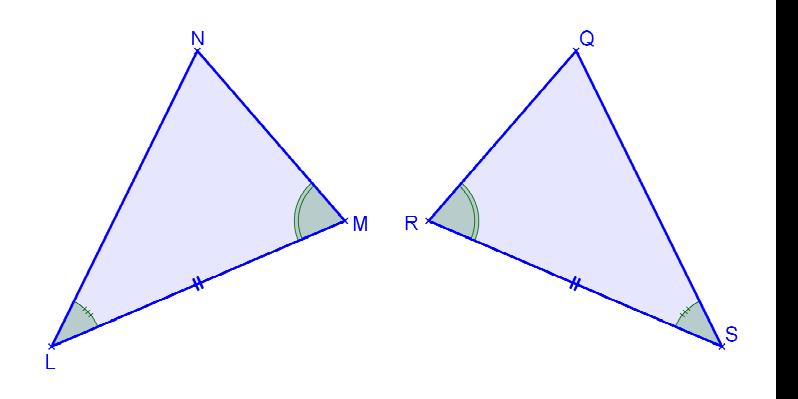